# <span id="page-0-0"></span>Introduction à la sécurité Cours 3 – Cryptographie asymétrique

#### Julien Lavauzelle

Université Paris 8

Licence 3 Informatique et Vidéoludisme 13/09/2023

Ces slides sont inspirées de celles de mon collègue Pablo Rauzy, initiateur et concepteur du cours.

Voir sa page web : [pablo.rauzy.name/teaching/is](https://pablo.rauzy.name/teaching/is/)

Pour aller plus loin dans ce domaine, j'enseigne un cours de M1 sur ce domaine.

Voir le cours de l'année dernière : [lvzl.fr/teaching/2022-23/clef-publique.html](https://lvzl.fr/teaching/2022-23/clef-publique.html)

#### <span id="page-2-0"></span>Plan

### 1. [Notions d'arithmétique](#page-2-0)

#### 2. [La cryptographie à clé publique](#page-9-0) [Présentation générale](#page-10-0) [Chiffrement à clé publique](#page-43-0)

[Signature](#page-61-0)

#### 3. [RSA](#page-79-0)

[Le chiffrement](#page-80-0) [La signature](#page-105-0)

# 4. [L'échange de clefs de Diffie–Hellman](#page-136-0)

**Entiers modulaires.** La **division euclidienne** de l'entier naturel *a* par l'entier naturel  $b \neq 0$  donner deux entiers, le **quotient** *q* et le **reste** *r*, qui satisfont les équations suivantes :

 $a = bq + r$  et  $0 \le r \le b$ .

La valeur du reste *r* est aussi appelée **«** *a* **modulo** *b* **»**, et est notée *a* mod *b*.

**Structure algébrique.** Si l'on fixe un entier *N*, alors on peut ajouter, soustraire et multiplier tous les restes modulo *N* : cela se passe comme si on faisait d'abord les calculs sur les entiers, puis on en prenait les restes. On parle de l'**anneau quotient** des restes modulo *N*, noté **Z**/*N***Z** :

- **anneau** : structure algébrique qui permet la somme, l'opposé, la multiplication ;
- **quotient** : issu d'une relation, la réduction modulaire.

### Tables de calcul

#### **Exemples :**

J.

- 1. les entiers modulo 24 représentent les heures de la journée ;
- 2. les bits {0, 1} peuvent être représentés par **Z**/2**Z** : la somme correspond au XOR, et la multiplication au AND.

Pour *N* = 10, voici les tables d'addition et de multiplication :

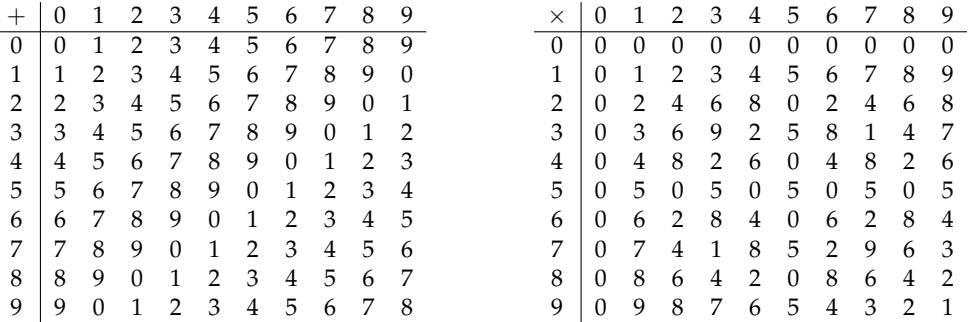

**Question 1.** Peut-on prendre l'opposé/soustraire des entiers modulaires ?

 $\rightarrow$  **oui!**  $\rightarrow$  les trouver à l'aide la table

**Question 2.** Peut-on inverser/diviser des entiers modulaires ?

→ **pas toujours...**

**Trouvez** tous les entiers modulo 10 qu'on ne peut pas inverser (c'est-à-dire, les entiers *x* tels que pour n'importe quel *y*, on n'a jamais  $x \times y = 1$  modulo 10).

En général, seuls les entiers **premiers avec**  $N = 10$  peuvent être inversés.

On appelle **groupe des inversibles**, noté (**Z**/*N***Z**) <sup>×</sup> l'ensemble des inversibles modulo *N* compris entre 0 et *N* − 1. C'est un **groupe**, dans le sens où on peut multiplier et inverser (mais pas additionner) sans sortir de l'ensemble.

**Exemple :** pour  $N = 9$ ,  $a = 2$  et  $b = 7$  sont inversibles, et  $ab = 14 \equiv 5 \mod 9$  l'est aussi. En revanche,  $a + b = 9 \equiv 0$  n'est pas inversible.

**Algorithme d'inversion modulaire.** Pour inverser *x* modulo *N*, on effectue l'**algorithme d'Euclide étendu** (celui pour trouver le PGCD) en cherchant les coefficients de Bezout *a* et *b* correspondant à *x* et *N*. On obtient :

 $a \cdot x + b \cdot N = 1$ 

Si on réduit cette équation modulo *N*, on a alors

 $a \cdot x \equiv 1 \mod N$ 

donc *a* est l'inverse de *x* modulo *N*.

### Indicatrice d'Euler

Le nombre d'entiers, compris entre 0 et *N* − 1, et inversibles modulo *N* est noté *φ*(*N*). C'est **l'indicatrice d'Euler** :

$$
\phi(N) = #\{i \in [0, N-1], \text{pgcd}(i, N) = 1\}.
$$

**Remarque.** Il existe une formule pour calculer  $\phi(N)$  si on connaît la factorisation de *N* en produit de nombres premiers.

$$
N = p_1^{e_1} p_2^{e_2} \dots p_k^{e_k} \quad \implies \quad \phi(N) = (p_1 - 1) p_1^{e_1 - 1} (p_2 - 1) p_2^{e_2 - 1} \dots (p_k - 1) p_k^{e_k - 1}
$$

**Important.** Dans le contexte qui va suivre, on aura  $N = pq$ , et donc  $\phi(N) = (p-1)(q-1)$ .

**Théorème d'Euler.** Pour tout entier *a* premier avec *N*, on a

 $a^{\phi(N)} \equiv 1 \mod N$ .

**Théorème des restes chinois (reformulé simplement).** Si *N* = *pq* avec *p* et *q* premiers entre eux, alors il existe une **bijection effective** entre les restes modulo *N* et ceux modulo *p* et *q*.

Autrement dit, pour  $x \in \mathbb{Z}$  un entier quelconque (inconnu) :

- 1. **(sens facile)** Si on connaît  $x_N := x \mod N$ , alors on peut calculer efficacement  $x_p := x \mod p$  et  $x_q := x \mod q$ . Pour cela, on calcule respectivement  $x_N \mod p$  et  $x_N \mod q$ .
- 2. **(sens moins facile)** Si on connaît *x<sup>p</sup>* et *xq*, on peut aussi retouver *x<sup>N</sup>* ! L'opération est plus complexe. D'abord on cherche les coefficients de Bezout de *p* et *q* :

$$
a\cdot p+b\cdot q=1.
$$

Puis, on calcule :

$$
x = (a \cdot p \cdot x_q) + (b \cdot q \cdot x_p) \mod N
$$

Par ailleurs, toutes les transformations ci-dessus passent à la somme et au produit. On parle **d'isomorphisme d'anneaux**.

### <span id="page-9-0"></span>1. [Notions d'arithmétique](#page-2-0)

#### 2. [La cryptographie à clé publique](#page-9-0) [Présentation générale](#page-10-0) [Chiffrement à clé publique](#page-43-0) [Signature](#page-61-0)

3. [RSA](#page-79-0) [Le chiffrement](#page-80-0) [La signature](#page-105-0)

### 4. [L'échange de clefs de Diffie–Hellman](#page-136-0)

### <span id="page-10-0"></span>1. [Notions d'arithmétique](#page-2-0)

#### 2. [La cryptographie à clé publique](#page-9-0) [Présentation générale](#page-10-0)

[Chiffrement à clé publique](#page-43-0) [Signature](#page-61-0)

#### 3. [RSA](#page-79-0)

[Le chiffrement](#page-80-0) [La signature](#page-105-0)

### 4. [L'échange de clefs de Diffie–Hellman](#page-136-0)

# Rappel

#### **Rappel :** le chiffrement **symétrique**, ou **à clé secrète**.

Les protagonistes (Alice et Bob) possèdent un **secret commun** : la clé secrète *k*.

De manière **symétrique**, ils utilisent cette clé, à la fois pour masquer l'information **et** pour la rendre de nouveau intelligible.

→ *Exemple pour le chiffrement :*

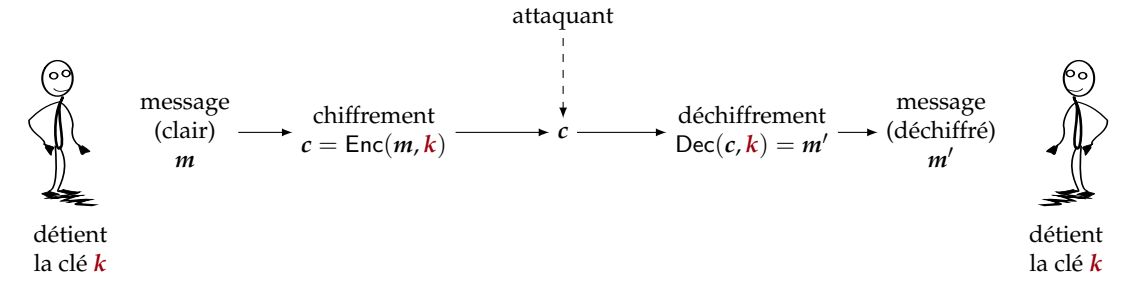

# Inconvénients de la cryptographie symétrique

Quelques **inconvénients** liés à la cryptographie symétrique.

1. Si Alice et Bob ne se sont jamais rencontrés, comment peuvent-ils **mettre en place un secret commun**?

- 1. Si Alice et Bob ne se sont jamais rencontrés, comment peuvent-ils **mettre en place un secret commun**?
- 2. Comment **engager** une conversation avec une entité inconnue ? → exemple : pour le paiement en ligne, vous envoyez vos données à une nouvelle autorité bancaire

- 1. Si Alice et Bob ne se sont jamais rencontrés, comment peuvent-ils **mettre en place un secret commun**?
- 2. Comment **engager** une conversation avec une entité inconnue ?  $\rightarrow$  exemple : pour le paiement en ligne, vous envoyez vos données à une nouvelle autorité bancaire
- 3. Dans un réseau à *n* participants, il y a **une clé** à stocker **par paire** de participants, c'est-à-dire

$$
\frac{n(n-1)}{2} \text{ clés}
$$

 $\rightarrow$  pour 1000 participants,  $\simeq$  500 000 clés à stocker...

 $\rightarrow$  pour une université à 30 000 étudiants et personnels :  $\simeq$  450 000 000 clés

- 1. Si Alice et Bob ne se sont jamais rencontrés, comment peuvent-ils **mettre en place un secret commun**?
- 2. Comment **engager** une conversation avec une entité inconnue ?  $\rightarrow$  exemple : pour le paiement en ligne, vous envoyez vos données à une nouvelle autorité bancaire
- 3. Dans un réseau à *n* participants, il y a **une clé** à stocker **par paire** de participants, c'est-à-dire

$$
\frac{n(n-1)}{2} \text{ clés}
$$

- $\rightarrow$  pour 1000 participants,  $\simeq$  500 000 clés à stocker...
- $\rightarrow$  pour une université à 30 000 étudiants et personnels :  $\simeq$  450 000 000 clés
- 4. **Gestion de clés difficile :** ajout de nouveaux participants, perte de clés
	- $\rightarrow$  on a besoin de communiquer avec **tous** les autres participants
	- → coût linéaire en *n* pour chacune de ces opérations

**Solution :** la **cryptographie à clé publique**, ou **cryptographie asymétrique**.

#### **Solution :** la **cryptographie à clé publique**, ou **cryptographie asymétrique**.

- chaque protagoniste *P<sup>i</sup>* engendre un couple de clés (pk*<sup>i</sup>* , sk*<sup>i</sup>* )
	- la **clé publique** pk*<sup>i</sup>* est distribuée publiquement (donc, elle est aussi connue des adversaires)
	- la **clé privée** sk*<sup>i</sup>* est gardée secrètement par *i*

#### **Solution :** la **cryptographie à clé publique**, ou **cryptographie asymétrique**.

- chaque protagoniste *P<sup>i</sup>* engendre un couple de clés (pk*<sup>i</sup>* , sk*<sup>i</sup>* )
	- la **clé publique** pk*<sup>i</sup>* est distribuée publiquement (donc, elle est aussi connue des adversaires)
	- la **clé privée** sk*<sup>i</sup>* est gardée secrètement par *i*
- − dans le réseau : *n* clés publiques*, n* clés privées (au lieu de ≃ *n*<sup>2</sup>/2 clés secrètes)

#### **Solution :** la **cryptographie à clé publique**, ou **cryptographie asymétrique**.

- chaque protagoniste *P<sup>i</sup>* engendre un couple de clés (pk*<sup>i</sup>* , sk*<sup>i</sup>* )
	- la **clé publique** pk*<sup>i</sup>* est distribuée publiquement (donc, elle est aussi connue des adversaires)
	- la **clé privée** sk*<sup>i</sup>* est gardée secrètement par *i*
- − dans le réseau : *n* clés publiques*, n* clés privées (au lieu de ≃ *n*<sup>2</sup>/2 clés secrètes)

*Exemple pour le chiffrement, avec Alice (A) et Bob (B) :*

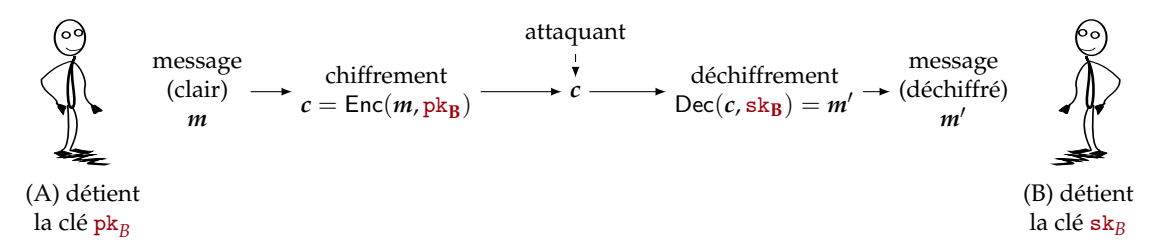

La clé  $pk_B$  est publique (tout le monde chiffrer un message pour Bob). La clé sk<sub>B</sub> est privée (seul Bob peut déchiffrer ce qu'on lui envoie).

La cryptographie à clé publique est historiquement liée à **Walter Diffie et Martin Hellman** (prix Turing 2015). Article fondateur :

G *New directions in cryptography*. W. Diffie, M. Hellman. IEEE Trans. Inf. Theory. **1976**.

La cryptographie à clé publique est historiquement liée à **Walter Diffie et Martin Hellman** (prix Turing 2015). Article fondateur :

F *New directions in cryptography*. W. Diffie, M. Hellman. IEEE Trans. Inf. Theory. **1976**.

Auparavant, quelques mentions :

- Ellis en 1970, dans un article intitulé : *The possibility of non-secret encryption*, initialement gardé secret.
- Cocks en 1973, dans une note intitulée : *A note on non-secret encryption*.

La cryptographie à clé publique est historiquement liée à **Walter Diffie et Martin Hellman** (prix Turing 2015). Article fondateur :

F *New directions in cryptography*. W. Diffie, M. Hellman. IEEE Trans. Inf. Theory. **1976**.

Auparavant, quelques mentions :

- Ellis en 1970, dans un article intitulé : *The possibility of non-secret encryption*, initialement gardé secret.
- Cocks en 1973, dans une note intitulée : *A note on non-secret encryption*.

Peu après, premières **mises en pratique** de l'idée. Parmi les plus célèbres :

- le système de **chiffrement RSA** (par Rivest, Shamir et Adleman) en 1977,
- le système de **chiffrement ElGamal** en 1984,
- le schéma de signature de **Schnorr** en 1989.

La cryptographie à clé publique est historiquement liée à **Walter Diffie et Martin Hellman** (prix Turing 2015). Article fondateur :

F *New directions in cryptography*. W. Diffie, M. Hellman. IEEE Trans. Inf. Theory. **1976**.

Auparavant, quelques mentions :

- Ellis en 1970, dans un article intitulé : *The possibility of non-secret encryption*, initialement gardé secret.
- Cocks en 1973, dans une note intitulée : *A note on non-secret encryption*.

Peu après, premières **mises en pratique** de l'idée. Parmi les plus célèbres :

- le système de **chiffrement RSA** (par Rivest, Shamir et Adleman) en 1977,
- le système de **chiffrement ElGamal** en 1984,
- le schéma de signature de **Schnorr** en 1989.

Domaine encore **en évolution** (recherche très active) :

- progrès sur les algorithmes d'analyse ?
- résistance à l'ordinateur quantique ?

**Définition.** Une **fonction à sens unique** est une fonction  $f: \mathcal{X} \rightarrow \mathcal{Y}$  telle que :

**Définition.** Une **fonction à sens unique** est une fonction  $f: \mathcal{X} \rightarrow \mathcal{Y}$  telle que :

1. il est « facile » de calculer  $f(x)$  pour tout  $x \in \mathcal{X}$ ,

**Définition.** Une **fonction à sens unique** est une fonction  $f: \mathcal{X} \rightarrow \mathcal{Y}$  telle que :

- 1. il est « facile » de calculer  $f(x)$  pour tout  $x \in \mathcal{X}$ ,
- 2. pour presque tout  $y \in \mathcal{Y}$  de la forme  $y = f(x)$ , il est « difficile » de calculer *x* à partir de *y* seulement.

**Définition.** Une **fonction à sens unique** est une fonction  $f: \mathcal{X} \rightarrow \mathcal{Y}$  telle que :

- 1. il est « facile » de calculer  $f(x)$  pour tout  $x \in \mathcal{X}$ ,
- 2. pour presque tout  $y \in \mathcal{Y}$  de la forme  $y = f(x)$ , il est « difficile » de calculer *x* à partir de *y* seulement.

La notion de « facilité » se réfère à une **capacité de calcul**.

**Définition.** Une **fonction à sens unique** est une fonction  $f: \mathcal{X} \rightarrow \mathcal{Y}$  telle que :

- 1. il est « facile » de calculer  $f(x)$  pour tout  $x \in \mathcal{X}$ ,
- 2. pour presque tout  $y \in Y$  de la forme  $y = f(x)$ , il est « difficile » de calculer *x* à partir de *y* seulement.

La notion de « facilité » se réfère à une **capacité de calcul**.

– On suppose actuellement que des calculs nécessitant plus de  $2^{80}$  opérations binaires sont très difficiles, et ceux plus de 2<sup>128</sup> opérations binaires sont infaisables.

Penser :  $2^{30}$  op. = 1 seconde sur un processeur.

**Définition.** Une **fonction à sens unique** est une fonction  $f: \mathcal{X} \rightarrow \mathcal{Y}$  telle que :

- 1. il est « facile » de calculer  $f(x)$  pour tout  $x \in \mathcal{X}$ ,
- 2. pour presque tout  $y \in Y$  de la forme  $y = f(x)$ , il est « difficile » de calculer *x* à partir de *y* seulement.

La notion de « facilité » se réfère à une **capacité de calcul**.

– On suppose actuellement que des calculs nécessitant plus de  $2^{80}$  opérations binaires sont très difficiles, et ceux plus de  $2^{\hat{1}28}$  opérations binaires sont infaisables.

Penser :  $2^{30}$  op. = 1 seconde sur un processeur.

– On parlera souvent de complexité **polynomiale** ou **exponentielle** par rapport à un ou plusieurs paramètres du système.

**Exemple 1.** La fonction d'**exponentiation modulo** *N*, pour certaines valeurs de *N*. Pour certaines valeurs de  $g \in \mathbb{Z}/N\mathbb{Z}$  (appelées générateurs), la fonction

$$
f: \mathbb{Z}/N\mathbb{Z} \rightarrow \mathbb{Z}/N\mathbb{Z}
$$

$$
x \mapsto g^x \mod N
$$

est à sens unique.

1. L'évaluation de *f* est **rapide** : calculer  $f(x)$  demande  $\simeq$  log(*N*) opérations dans le groupe, grâce à l'**algorithme d'exponentiation binaire**.

**Exemple 1.** La fonction d'**exponentiation modulo** *N*, pour certaines valeurs de *N*. Pour certaines valeurs de  $g \in \mathbb{Z}/N\mathbb{Z}$  (appelées générateurs), la fonction

$$
f: \mathbb{Z}/N\mathbb{Z} \rightarrow \mathbb{Z}/N\mathbb{Z}
$$

$$
x \mapsto g^x \mod N
$$

est à sens unique.

- 1. L'évaluation de *f* est **rapide** : calculer  $f(x)$  demande  $\simeq$  log(*N*) opérations dans le groupe, grâce à l'**algorithme d'exponentiation binaire**.
- 2. Si *N* est bien choisi, inverser *f* est **coûteux**. C'est le problème du **logarithme discret**.

**Exemple 1.** La fonction d'**exponentiation modulo** *N*, pour certaines valeurs de *N*. Pour certaines valeurs de *g* ∈ **Z**/*N***Z** (appelées générateurs), la fonction

$$
f: \mathbb{Z}/N\mathbb{Z} \rightarrow \mathbb{Z}/N\mathbb{Z}
$$

$$
x \mapsto g^x \mod N
$$

est à sens unique.

- 1. L'évaluation de *f* est **rapide** : calculer  $f(x)$  demande  $\simeq$  log(*N*) opérations dans le groupe, grâce à l'**algorithme d'exponentiation binaire**.
- 2. Si *N* est bien choisi, inverser *f* est **coûteux**. C'est le problème du **logarithme discret**.

**Exemple 2.** La fonction de **multiplication de deux grands nombres premiers**. On note  $P_M = \{(p,q) \mid p,q \text{ nombres premiers distincts} \leq M\}.$ 

**Exemple 1.** La fonction d'**exponentiation modulo** *N*, pour certaines valeurs de *N*. Pour certaines valeurs de *g* ∈ **Z**/*N***Z** (appelées générateurs), la fonction

$$
f: \mathbb{Z}/N\mathbb{Z} \rightarrow \mathbb{Z}/N\mathbb{Z}
$$

$$
x \mapsto g^x \mod N
$$

est à sens unique.

- 1. L'évaluation de *f* est **rapide** : calculer  $f(x)$  demande  $\simeq$  log(*N*) opérations dans le groupe, grâce à l'**algorithme d'exponentiation binaire**.
- 2. Si *N* est bien choisi, inverser *f* est **coûteux**. C'est le problème du **logarithme discret**.

**Exemple 2.** La fonction de **multiplication de deux grands nombres premiers**. On note  $P_M = \{(p,q) \mid p,q \text{ nombres premiers distincts } \leq M\}$ . On définit

$$
f: \begin{array}{ccc} \mathcal{P}_D & \to & \mathbb{Z} \\ (p,q) & \mapsto & N = pq \end{array}
$$
## Exemples de fonctions à sens unique

**Exemple 1.** La fonction d'**exponentiation modulo** *N*, pour certaines valeurs de *N*. Pour certaines valeurs de *g* ∈ **Z**/*N***Z** (appelées générateurs), la fonction

$$
f: \mathbb{Z}/N\mathbb{Z} \rightarrow \mathbb{Z}/N\mathbb{Z}
$$

$$
x \mapsto g^x \mod N
$$

est à sens unique.

- 1. L'évaluation de *f* est **rapide** : calculer  $f(x)$  demande  $\simeq$  log(*N*) opérations dans le groupe, grâce à l'**algorithme d'exponentiation binaire**.
- 2. Si *N* est bien choisi, inverser *f* est **coûteux**. C'est le problème du **logarithme discret**.

**Exemple 2.** La fonction de **multiplication de deux grands nombres premiers**. On note  $P_M = \{(p,q) \mid p,q \text{ nombres premiers distincts } \leq M\}$ . On définit

$$
f: \begin{array}{ccc} P_D & \to & \mathbb{Z} \\ (p,q) & \mapsto & N = pq \end{array}
$$

1. Évaluation **rapide** : complexité polynomiale en log(M) (méthode naïve : log<sup>2</sup>(M)).

## Exemples de fonctions à sens unique

**Exemple 1.** La fonction d'**exponentiation modulo** *N*, pour certaines valeurs de *N*. Pour certaines valeurs de *g* ∈ **Z**/*N***Z** (appelées générateurs), la fonction

$$
f: \mathbb{Z}/N\mathbb{Z} \rightarrow \mathbb{Z}/N\mathbb{Z}
$$

$$
x \mapsto g^x \mod N
$$

est à sens unique.

- 1. L'évaluation de *f* est **rapide** : calculer  $f(x)$  demande  $\simeq$  log(*N*) opérations dans le groupe, grâce à l'**algorithme d'exponentiation binaire**.
- 2. Si *N* est bien choisi, inverser *f* est **coûteux**. C'est le problème du **logarithme discret**.

**Exemple 2.** La fonction de **multiplication de deux grands nombres premiers**. On note  $P_M = \{(p,q) \mid p,q \text{ nombres premiers distincts } \leq M\}$ . On définit

$$
f: \begin{array}{ccc} P_D & \to & \mathbb{Z} \\ (p,q) & \mapsto & N = pq \end{array}
$$

- 1. Évaluation **rapide** : complexité polynomiale en log(M) (méthode naïve : log<sup>2</sup>(M)).
- 2. Pour *M* assez grand, inverser *f* est **coûteux** en pratique. C'est le problème de la **factorisation d'entiers**.

## Exponentiation rapide en 1 slide

Supposons que l'on sache évaluer rapidement :

- la multiplication de deux éléments (*g*, *h*) 7→ *gh*
- le carré d'un élément  $g \mapsto g^2$

Alors, pour évaluer l'opération  $g \mapsto g^m$ , il suffit de  $\lceil \log(m) \rceil$  multiplications et  $\lceil \log(m) \rceil$  élévations au carré.

**Preuve :** pour cela, on décompose *m* en binaire :  $m = \sum_{i=0}^{d} m_i 2^i$ , et on va calculer de manière itérative :

$$
g^{m_0} \cdot (g^2)^{m_1} \cdot (g^{2^2})^{m_2} \cdots (g^{2^d})^{m_d} = g^m
$$

Algorithme :

- $\cdot$  pow  $\leftarrow g$
- $\cdot$  res  $\leftarrow$  1
- $\cdot$  **Pour**  $i = 0, \ldots, d$ , **faire :**

 $\cdot$  **Si**  $m_i = 1$ , **alors** res  $\leftarrow$  pow  $\times$  res 2 *i*  $\cdot$  pow  $\leftarrow$  pow  $**2$ 

· **Retourner** res.

**Remarque :** le calcul des *m<sup>i</sup>* (c'est-à-dire, la décomposition en binaire) peut se faire en cours de boucle.

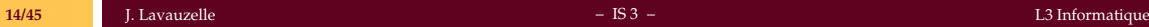

### Fonctions à trappe

**Définition.** Une fonction à sens unique  $f : \mathcal{X} \to \mathcal{Y}$  admet une **trappe** *T* si la connaissance de *T* permet de calculer facilement n'importe quel *x* à partir de son image  $y = f(x) \in Y$ .

**Définition.** Une fonction à sens unique  $f : \mathcal{X} \to \mathcal{Y}$  admet une **trappe** *T* si la connaissance de *T* permet de calculer facilement n'importe quel *x* à partir de son image  $y = f(x) \in Y$ .

**Exemple 3.** Soit *N* = *pq* un entier difficile à factoriser. Alors, la fonction de « carré modulaire » est à sens unique :

$$
f: \mathbb{Z}/N\mathbb{Z} \rightarrow \mathbb{Z}/N\mathbb{Z}
$$

$$
x \mapsto x^2 \mod N
$$

Ici, une **trappe** consiste en la connaissance d'un exposant *d* tel que, pour tout *x* on a *x* = *x* <sup>2</sup>*<sup>d</sup>* mod *N*.

**Définition.** Une fonction à sens unique  $f: \mathcal{X} \to \mathcal{Y}$  admet une **trappe** *T* si la connaissance de *T* permet de calculer facilement n'importe quel *x* à partir de son image  $y = f(x) \in Y$ .

**Exemple 3.** Soit *N* = *pq* un entier difficile à factoriser. Alors, la fonction de « carré modulaire » est à sens unique :

$$
f: \mathbb{Z}/N\mathbb{Z} \rightarrow \mathbb{Z}/N\mathbb{Z}
$$

$$
x \mapsto x^2 \mod N
$$

Ici, une **trappe** consiste en la connaissance d'un exposant *d* tel que, pour tout *x* on a *x* = *x* <sup>2</sup>*<sup>d</sup>* mod *N*.

- On peut alors calculer  $f(x)^d \mod N = (x^2 \mod N)^d \mod N = x \mod N$ .

**Définition.** Une fonction à sens unique  $f: \mathcal{X} \to \mathcal{Y}$  admet une **trappe** *T* si la connaissance de *T* permet de calculer facilement n'importe quel *x* à partir de son image  $y = f(x) \in Y$ .

**Exemple 3.** Soit *N* = *pq* un entier difficile à factoriser. Alors, la fonction de « carré modulaire » est à sens unique :

$$
f: \mathbb{Z}/N\mathbb{Z} \rightarrow \mathbb{Z}/N\mathbb{Z}
$$

$$
x \mapsto x^2 \mod N
$$

Ici, une **trappe** consiste en la connaissance d'un exposant *d* tel que, pour tout *x* on a *x* = *x* <sup>2</sup>*<sup>d</sup>* mod *N*.

- On peut alors calculer  $f(x)^d \mod N = (x^2 \mod N)^d \mod N = x \mod N$ .
- **Cet exposant existe!** On a exactement :

$$
d = 2^{-1} \mod \phi(N)
$$

où *φ*(*N*) est la fonction indicatrice d'Euler. Ainsi, *φ*(*N*) peut également être vue comme une trappe.

## <span id="page-43-0"></span>1. [Notions d'arithmétique](#page-2-0)

#### 2. [La cryptographie à clé publique](#page-9-0) [Présentation générale](#page-10-0)

# [Chiffrement à clé publique](#page-43-0)

[Signature](#page-61-0)

## 3. [RSA](#page-79-0)

[Le chiffrement](#page-80-0) [La signature](#page-105-0)

## 4. [L'échange de clefs de Diffie–Hellman](#page-136-0)

Un schéma de **chiffrement asymétrique** (ou **à clé publique**) engage deux entités (Alice et Bob) et se décompose en trois étapes.

Un schéma de **chiffrement asymétrique** (ou **à clé publique**) engage deux entités (Alice et Bob) et se décompose en trois étapes.

- 1. **Génération de clés.** Alice engendre une paire de clés  $(\mathbf{pk}_4, \mathbf{sk}_4)$  où :
	- pk*<sup>A</sup>* est la **clé publique** d'Alice (distribuée à tout le monde, dont Bob)
	- sk*<sup>A</sup>* est la **clé privée** d'Alice (gardée secrètement)

L'algorithme de génération de clés, KeyGen, prend en entrée un **paramètre de sécurité** désirée, ainsi que les paramètres du système.

Un schéma de **chiffrement asymétrique** (ou **à clé publique**) engage deux entités (Alice et Bob) et se décompose en trois étapes.

- 1. **Génération de clés.** Alice engendre une paire de clés  $(\mathbf{pk}_4, \mathbf{sk}_4)$  où :
	- pk*<sup>A</sup>* est la **clé publique** d'Alice (distribuée à tout le monde, dont Bob)
	- sk*<sup>A</sup>* est la **clé privée** d'Alice (gardée secrètement)

L'algorithme de génération de clés, KeyGen, prend en entrée un **paramètre de sécurité** désirée, ainsi que les paramètres du système.

2. **Chiffrement.** Supposons que **Bob** souhaite envoyer un message *m* à Alice. Pour cela, Bob utilise la clé publique pk<sub>4</sub> d'Alice :

 $c = \text{Enc}(m, \text{pk}_A)$ 

Un schéma de **chiffrement asymétrique** (ou **à clé publique**) engage deux entités (Alice et Bob) et se décompose en trois étapes.

- 1. **Génération de clés.** Alice engendre une paire de clés  $(\mathbf{pk}_4, \mathbf{sk}_4)$  où :
	- pk*<sup>A</sup>* est la **clé publique** d'Alice (distribuée à tout le monde, dont Bob)
	- sk*<sup>A</sup>* est la **clé privée** d'Alice (gardée secrètement)

L'algorithme de génération de clés, KeyGen, prend en entrée un **paramètre de sécurité** désirée, ainsi que les paramètres du système.

2. **Chiffrement.** Supposons que **Bob** souhaite envoyer un message *m* à Alice. Pour cela, Bob utilise la clé publique pk<sub>4</sub> d'Alice :

$$
c = \text{Enc}(m, \text{pk}_A)
$$

3. **Déchiffrement.** Alice souhaite déchiffrer un chiffré *c* qui lui est adressé. Pour cela, Alice utilise sa clé privée sk*<sup>A</sup>* :

$$
m' = \mathrm{Dec}(c, \mathtt{sk}_A)
$$

Un schéma de **chiffrement asymétrique** (ou **à clé publique**) engage deux entités (Alice et Bob) et se décompose en trois étapes.

- 1. **Génération de clés.** Alice engendre une paire de clés  $(\mathbf{pk}_4, \mathbf{sk}_4)$  où :
	- pk*<sup>A</sup>* est la **clé publique** d'Alice (distribuée à tout le monde, dont Bob)
	- sk*<sup>A</sup>* est la **clé privée** d'Alice (gardée secrètement)

L'algorithme de génération de clés, KeyGen, prend en entrée un **paramètre de sécurité** désirée, ainsi que les paramètres du système.

2. **Chiffrement.** Supposons que **Bob** souhaite envoyer un message *m* à Alice. Pour cela, Bob utilise la clé publique pk<sub>4</sub> d'Alice :

$$
c = \text{Enc}(m, \text{pk}_A)
$$

3. **Déchiffrement.** Alice souhaite déchiffrer un chiffré *c* qui lui est adressé. Pour cela, Alice utilise sa clé privée sk*<sup>A</sup>* :

$$
m' = \mathrm{Dec}(c, \mathtt{sk}_A)
$$

Le schéma de chiffrement est dit **valide** si pour tout message *m*, on a

 $Dec(Enc(m, pk<sub>A</sub>), sk<sub>A</sub>) = m$ .

### Idée informelle

**Génération de clefs : création d'une fonction** *f* à sens unique et à trappe *T*

- la **clé publique** est la fonction *f* ;
- la **clé privée** est la trappe *T* qui permet d'inverser *f*.

### Idée informelle

**Génération de clefs : création d'une fonction** *f* à sens unique et à trappe *T*

- la **clé publique** est la fonction *f* ;
- la **clé privée** est la trappe *T* qui permet d'inverser *f*.

**Chiffrement : application de la fonction** à sens unique *f* sur le message *m*

 $Enc(m, pk) = f(m) =: c$ 

→ tout le monde peut chiffrer car *f* est la clé publique

### Idée informelle

**Génération de clefs : création d'une fonction** *f* à sens unique et à trappe *T*

- la **clé publique** est la fonction *f* ;
- la **clé privée** est la trappe *T* qui permet d'inverser *f*.

**Chiffrement : application de la fonction** à sens unique *f* sur le message *m*

 $Enc(m, pk) = f(m) =: c$ 

→ tout le monde peut chiffrer car *f* est la clé publique

**Déchiffrement :** application de l'**inverse de la fonction** grâce à la trappe

$$
Dec(c, sk) = f_{(T)}^{-1}(c) \qquad (=m)
$$

 $\rightarrow$  seul le destinataire « officiel » peut déchiffrer car la clé privée est la trappe

On distingue **différents types d'attaques** (= résultat de l'attaque) sur un chiffrement asymétrique.

1. Le **cassage total**. Dans cette attaque, l'adversaire récupère un moyen (algorithme efficace, données) de déchiffrer **tous** les messages chiffrés à destination d'Alice.  $\rightarrow$  une manière d'opérer un cassage total est de retrouver la clé privée d'Alice.

- 1. Le **cassage total**. Dans cette attaque, l'adversaire récupère un moyen (algorithme efficace, données) de déchiffrer **tous** les messages chiffrés à destination d'Alice.  $\rightarrow$  une manière d'opérer un cassage total est de retrouver la clé privée d'Alice.
- 2. Le **cassage partiel**. Dans ce type d'attaque, l'adversaire retrouve
	- une information partielle sur la clé, ou les messages de Bob
	- ou bien, le message de Bob avec bonne probabilité

- 1. Le **cassage total**. Dans cette attaque, l'adversaire récupère un moyen (algorithme efficace, données) de déchiffrer **tous** les messages chiffrés à destination d'Alice.  $\rightarrow$  une manière d'opérer un cassage total est de retrouver la clé privée d'Alice.
- 2. Le **cassage partiel**. Dans ce type d'attaque, l'adversaire retrouve
	- une information partielle sur la clé, ou les messages de Bob
	- ou bien, le message de Bob avec bonne probabilité
- 3. La **distinction de l'aléa**. Ce type d'attaque correspond à la capacité à distinguer un texte aléatoire (dans l'espace des chiffrés) d'un chiffré particulier.

## Sécurité d'un chiffrement asymétrique : modes d'attaques

On distingue **différents modes d'attaques** (= moyens de l'attaquant) sur un chiffrement asymétrique, par ordre de pouvoir de l'attaquant

## Sécurité d'un chiffrement asymétrique : modes d'attaques

On distingue **différents modes d'attaques** (= moyens de l'attaquant) sur un chiffrement asymétrique, par ordre de pouvoir de l'attaquant

I **Attaque à chiffré seul** (COA, *ciphertext only attack*) : l'attaquant détient des chiffrés précédemment calculés.

 $\rightarrow$  Autrement dit, il observe ce qui passe sur le réseau.

I **Attaque à clair connu** (KPA, *known plaintext attack*) : l'attaquant a accès des couples de clairs/chiffrés précédemment calculés.

 $\rightarrow$  Autrement dit, il a vu des messages être chiffrés/déchiffrés.

I **Attaque à clair choisi** (CPA, *chosen plaintext attack*) : l'attaquant a accès à des couples de clairs/chiffrés dont il a pu choisir les clairs.

 $\rightarrow$  Autrement dit, il a eu accès à la fonction de chiffrement pendant un certain temps.

I **Attaques à chiffré choisi** (CCA, *chosen ciphertext attack* : l'attaquant a accès à des couples de clairs/chiffrés dont il a pu choisir les clairs ou les chiffrés.

 $\rightarrow$  Autrement dit, il a eu accès à la fonction de déchiffrement pendant un certain temps.

## Sécurité d'un chiffrement asymétrique : modes d'attaques

On distingue **différents modes d'attaques** (= moyens de l'attaquant) sur un chiffrement asymétrique, par ordre de pouvoir de l'attaquant

I **Attaque à chiffré seul** (COA, *ciphertext only attack*) : l'attaquant détient des chiffrés précédemment calculés.

 $\rightarrow$  Autrement dit, il observe ce qui passe sur le réseau.

I **Attaque à clair connu** (KPA, *known plaintext attack*) : l'attaquant a accès des couples de clairs/chiffrés précédemment calculés.

 $\rightarrow$  Autrement dit, il a vu des messages être chiffrés/déchiffrés.

I **Attaque à clair choisi** (CPA, *chosen plaintext attack*) : l'attaquant a accès à des couples de clairs/chiffrés dont il a pu choisir les clairs.

 $\rightarrow$  Autrement dit, il a eu accès à la fonction de chiffrement pendant un certain temps.

I **Attaques à chiffré choisi** (CCA, *chosen ciphertext attack* : l'attaquant a accès à des couples de clairs/chiffrés dont il a pu choisir les clairs ou les chiffrés.

 $\rightarrow$  Autrement dit, il a eu accès à la fonction de déchiffrement pendant un certain temps.

**Remarque.** Lorsque le type d'attaque est la distinction, on parle de sécurité IND-CPA pour l'attaque à clair choisi, et IND-CCA1/IND-CCA2 pour l'attaque à chiffré choisi.

## <span id="page-61-0"></span>1. [Notions d'arithmétique](#page-2-0)

## 2. [La cryptographie à clé publique](#page-9-0)

[Présentation générale](#page-10-0) [Chiffrement à clé publique](#page-43-0) [Signature](#page-61-0)

3. [RSA](#page-79-0) [Le chiffrement](#page-80-0) [La signature](#page-105-0)

## 4. [L'échange de clefs de Diffie–Hellman](#page-136-0)

#### Contexte et motivations

On souhaite imiter (voire améliorer) certaines propriétés des signatures manuscrites.

**Exemples** de ce qu'on souhaite signer **numériquement** :

- des emails
- du code (mise à jour de logiciels)
- des transactions bancaires (ecommerce)
- de la communication publique (sites web)
- des clés de chiffrement, des certificats

#### Contexte et motivations

On souhaite imiter (voire améliorer) certaines propriétés des signatures manuscrites.

**Exemples** de ce qu'on souhaite signer **numériquement** :

- des emails
- du code (mise à jour de logiciels)
- des transactions bancaires (ecommerce)
- de la communication publique (sites web)
- des clés de chiffrement, des certificats

#### **Objectifs :**

- **Intégrité** : on peut vérifier si le message a été modifié ou non.
- **Authenticité** : on peut associer un message à un émetteur.
- **Non-répudiation** : on ne peut pas nier avoir émis une signature valide.
- **Infalsifiabilité** : une autre personne ne peut pas prétendre avoir émis la signature.
- **Non-réutilisation :** on ne peut pas utiliser une même signature sur deux messages différents.

### Contexte et motivations

On souhaite imiter (voire améliorer) certaines propriétés des signatures manuscrites.

**Exemples** de ce qu'on souhaite signer **numériquement** :

- des emails
- du code (mise à jour de logiciels)
- des transactions bancaires (ecommerce)
- de la communication publique (sites web)
- des clés de chiffrement, des certificats

#### **Objectifs :**

- **Intégrité** : on peut vérifier si le message a été modifié ou non.
- **Authenticité** : on peut associer un message à un émetteur.
- **Non-répudiation** : on ne peut pas nier avoir émis une signature valide.
- **Infalsifiabilité** : une autre personne ne peut pas prétendre avoir émis la signature.
- **Non-réutilisation :** on ne peut pas utiliser une même signature sur deux messages différents.

**Remarque.** Ces propriétés ne sont pas toutes vérifiées par la signature « physique ».

**Remarque**. Une signature d'un message *m* n'est pas :

- 1. du chiffrement (on ne cache pas la valeur *m*),
- 2. « l'inverse du chiffrement asymétrique » (parfois ça y ressemble),
- 3. un MAC (*message authentication code*) : les signatures sont publiquement vérifiables.

**Remarque**. Une signature d'un message *m* n'est pas :

- 1. du chiffrement (on ne cache pas la valeur *m*),
- 2. « l'inverse du chiffrement asymétrique » (parfois ça y ressemble),
- 3. un MAC (*message authentication code*) : les signatures sont publiquement vérifiables.

La signature va s'**apposer** au message, et devra dépendre explicitement de lui.

**Remarque**. Une signature d'un message *m* n'est pas :

- 1. du chiffrement (on ne cache pas la valeur *m*),
- 2. « l'inverse du chiffrement asymétrique » (parfois ça y ressemble),
- 3. un MAC (*message authentication code*) : les signatures sont publiquement vérifiables.

La signature va s'**apposer** au message, et devra dépendre explicitement de lui. Par conséquent, les propriétés **additionnelles** désirables d'une signature sont :

- des signatures courtes,
- des algorithmes de signature et vérification rapides,
- des clés courtes.

### Un dessin récapitulatif

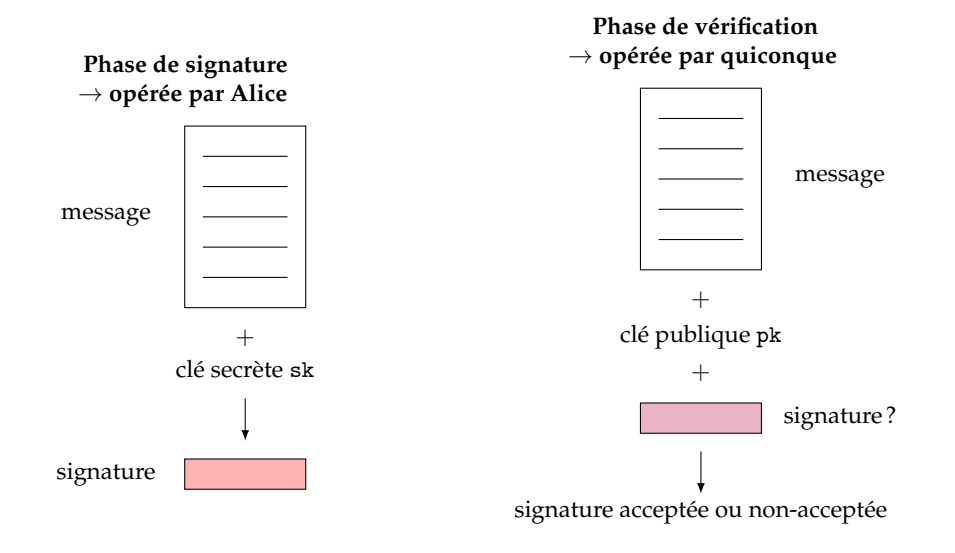

**Définition.** Un schéma de **signature numérique** (à clé publique) est constitué de deux ensembles et trois algorithmes :

- 1. M un **ensemble de messages**.
- 2. S un **ensemble de signatures**.
- 3. KeyGen l'**algorithme de génération de clés**. Il renvoie un couple (pk, sk) de clé publique/clé privée.
- 4. Sign un **algorithme de signature**, qui prend en entrée un message *m* ∈ M, la clé privée sk, et retourne une signature  $s = \text{Sign}(m, sk) \in \mathcal{S}$ .
- 5. Verif un **algorithme de vérification**, qui renvoie une valeur booléenne True/False. L'algorithme Verif prend en entrée la clé publique pk, le message *m* et la signature *s*.

Le schéma de signature est **valide** si

$$
\forall (m,s) \in \mathcal{M} \times \mathcal{S}, \quad \text{Verify}(m,s,\text{pk}) = \text{True} \iff s = \text{Sign}(m,\text{sk})
$$

Pour la **sécurité** du schéma, il faut définir un modèle d'attaquant (moyens) et un modèle d'attaque (objectifs).

Pour la **sécurité** du schéma, il faut définir un modèle d'attaquant (moyens) et un modèle d'attaque (objectifs).

On distingue les moyens suivants :
Pour la **sécurité** du schéma, il faut définir un modèle d'attaquant (moyens) et un modèle d'attaque (objectifs).

On distingue les moyens suivants :

1. **Attaque à clé seule** (*key-only attack*) : l'attaquant ne dispose que de la clé publique

Pour la **sécurité** du schéma, il faut définir un modèle d'attaquant (moyens) et un modèle d'attaque (objectifs).

On distingue les moyens suivants :

- 1. **Attaque à clé seule** (*key-only attack*) : l'attaquant ne dispose que de la clé publique
- 2. **Attaque à message connu** (*known-message attack*) : l'attaquant dispose d'une liste de messages déjà signés  $(\textit{m}_1, s_1), \ldots, (\textit{m}_\ell, s_\ell).$  Les signatures sont valides et réalisées avec la même clé.

Pour la **sécurité** du schéma, il faut définir un modèle d'attaquant (moyens) et un modèle d'attaque (objectifs).

On distingue les moyens suivants :

- 1. **Attaque à clé seule** (*key-only attack*) : l'attaquant ne dispose que de la clé publique
- 2. **Attaque à message connu** (*known-message attack*) : l'attaquant dispose d'une liste de messages déjà signés  $(\textit{m}_1, s_1), \ldots, (\textit{m}_\ell, s_\ell).$  Les signatures sont valides et réalisées avec la même clé.
- 3. **Attaque à message choisi** (*chosen-message attack*) : l'attaquant choisit des messages *m*<sup>1</sup> , . . . , *m*` et demande les signatures *s*<sup>1</sup> , . . . ,*s*` associées. Les signatures sont valides et réalisées avec la même clé.

Les modèles d'attaque sont les suivants :

1. **Cassage total** : l'attaquant détermine une clé privée équivalente à celle d'Alice.

Les modèles d'attaque sont les suivants :

- 1. **Cassage total** : l'attaquant détermine une clé privée équivalente à celle d'Alice.
- 2. **Falsification universelle** : avec probabilité non-négligeable, l'attaquant peut falsifier une signature d'un message choisi par quelqu'un d'autre. Ce message n'aura pas été signé précédemment.

Les modèles d'attaque sont les suivants :

- 1. **Cassage total** : l'attaquant détermine une clé privée équivalente à celle d'Alice.
- 2. **Falsification universelle** : avec probabilité non-négligeable, l'attaquant peut falsifier une signature d'un message choisi par quelqu'un d'autre. Ce message n'aura pas été signé précédemment.
- 3. **Falsification existentielle** : avec probabilité non-négligeable, l'attaquant peut créer un couple (*m*,*s*) où *s* est une signature valide de *m*. Ce message n'aura pas été signé précédemment.

On combine les définitions précédentes pour définir la sécurité d'un schéma de signature.

Par exemple :

**Définition (exemple).** On dit qu'un schéma satisfait la propriété d'**infalsification existentielle sous une attaque à message choisi** (EUF-CMA, *Existential UnForgeability under Chosen Message Attack*) si : tout attaquant ayant accès à  $\sqrt{ }$  $\left\vert \right\vert$  $\mathcal{L}$ la clé publique pk, une liste de messages *m*<sup>1</sup> , . . . , *m*` qu'il a choisis, et les signatures associées *s*<sup>1</sup> , . . . ,*s*` , a une probabilité négligeable de retourner un message  $m' \notin \{m_i\}$  et une signature *s'* tels que  $\mathsf{Verify}(m',s',\mathtt{sk}) = \mathtt{True}.$ 

EUF-CMA est le standard de sécurité usuellement requis.

# <span id="page-79-0"></span>1. [Notions d'arithmétique](#page-2-0)

### 2. [La cryptographie à clé publique](#page-9-0) [Présentation générale](#page-10-0) [Chiffrement à clé publique](#page-43-0) [Signature](#page-61-0)

### 3. [RSA](#page-79-0) [Le chiffrement](#page-80-0) [La signature](#page-105-0)

# 4. [L'échange de clefs de Diffie–Hellman](#page-136-0)

# <span id="page-80-0"></span>1. [Notions d'arithmétique](#page-2-0)

### 2. [La cryptographie à clé publique](#page-9-0) [Présentation générale](#page-10-0) [Chiffrement à clé publique](#page-43-0) [Signature](#page-61-0)

# 3. [RSA](#page-79-0) [Le chiffrement](#page-80-0)

[La signature](#page-105-0)

# 4. [L'échange de clefs de Diffie–Hellman](#page-136-0)

**Historique.**

– En 1976, Diffie et Hellman publient leur article fondateur de la cryptographie à clé publique. *New directions in cryptography*. W. Diffie, M. Hellman. IEEE Trans. Inf. Theory. **1976**.

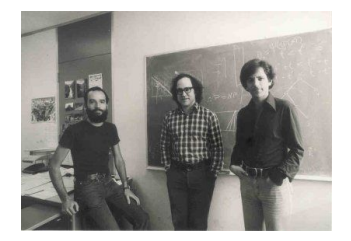

- En 1976, Diffie et Hellman publient leur article fondateur de la cryptographie à clé publique. *New directions in cryptography*. W. Diffie, M. Hellman. IEEE Trans. Inf. Theory. **1976**.
- L'année suivante naît le schéma de chiffrement RSA (Rivest, Shamir, Adleman). Publié dans :<br> $\Box$  A Method for Obtaining Digital Signatures a *A Method for Obtaining Digital Signatures and Public-key Cryptosystems*. Rivest, Shamir, Adleman. Comm. ACM. **1978**. [\[lien\]](http://people.csail.mit.edu/rivest/pubs/RSA78.pdf)

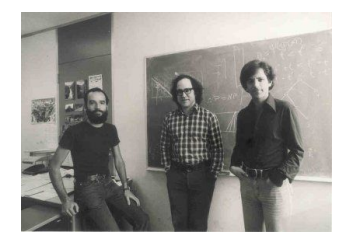

- En 1976, Diffie et Hellman publient leur article fondateur de la cryptographie à clé publique. *New directions in cryptography*. W. Diffie, M. Hellman. IEEE Trans. Inf. Theory. **1976**.
- L'année suivante naît le schéma de chiffrement RSA (Rivest, Shamir, Adleman). Publié dans :<br> $\Box$  A Method for Obtaining Digital Signatures a *A Method for Obtaining Digital Signatures and Public-key Cryptosystems*. Rivest, Shamir, Adleman. Comm. ACM. **1978**. [\[lien\]](http://people.csail.mit.edu/rivest/pubs/RSA78.pdf)
- Breveté par le MIT en 1983. Brevet expiré en 2000.

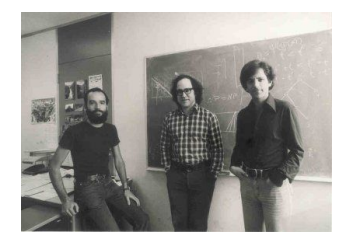

- En 1976, Diffie et Hellman publient leur article fondateur de la cryptographie à clé publique. L. *New directions in cryptography*. W. Diffie, M. Hellman. IEEE Trans. Inf. Theory. **1976**.
- L'année suivante naît le schéma de chiffrement RSA (Rivest, Shamir, Adleman). Publié dans : *A Method for Obtaining Digital Signatures and Public-key Cryptosystems*. Rivest, Shamir, Adleman. Comm. ACM. **1978**. [\[lien\]](http://people.csail.mit.edu/rivest/pubs/RSA78.pdf)
- Breveté par le MIT en 1983. Brevet expiré en 2000.
- En 1973, le britannique Cocks décrit un algorithme similaire, « trop coûteux » pour l'époque.

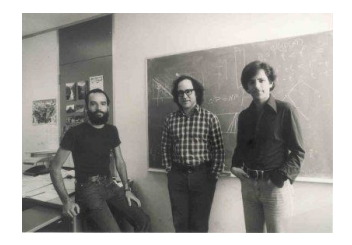

#### **Historique.**

- En 1976, Diffie et Hellman publient leur article fondateur de la cryptographie à clé publique. *New directions in cryptography*. W. Diffie, M. Hellman. IEEE Trans. Inf. Theory. **1976**.
- L'année suivante naît le schéma de chiffrement RSA (Rivest, Shamir, Adleman). Publié dans : *A Method for Obtaining Digital Signatures and Public-key Cryptosystems*. Rivest, Shamir, Adleman. Comm. ACM. **1978**. [\[lien\]](http://people.csail.mit.edu/rivest/pubs/RSA78.pdf)
- Breveté par le MIT en 1983. Brevet expiré en 2000.
- En 1973, le britannique Cocks décrit un algorithme similaire, « trop coûteux » pour l'époque.

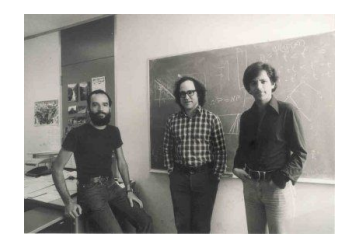

– Actuellement utilisé dans beaucoup de protocoles et spécifications : SSL/TLS, IPSec, S/MIME (email)

- En 1976, Diffie et Hellman publient leur article fondateur de la cryptographie à clé publique. *New directions in cryptography*. W. Diffie, M. Hellman. IEEE Trans. Inf. Theory. **1976**.
- L'année suivante naît le schéma de chiffrement RSA (Rivest, Shamir, Adleman). Publié dans : *A Method for Obtaining Digital Signatures and Public-key Cryptosystems*. Rivest, Shamir, Adleman. Comm. ACM. **1978**. [\[lien\]](http://people.csail.mit.edu/rivest/pubs/RSA78.pdf)
- Breveté par le MIT en 1983. Brevet expiré en 2000.
- En 1973, le britannique Cocks décrit un algorithme similaire, « trop coûteux » pour l'époque.

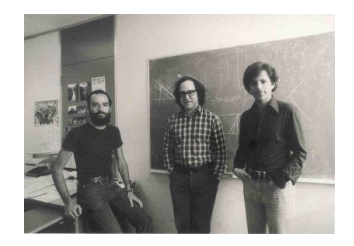

- Actuellement utilisé dans beaucoup de protocoles et spécifications : SSL/TLS, IPSec, S/MIME (email)
- Certifié et standardisé (PKCS # 1, ANSI X9)

KeyGen : GÉNÉRATION DE LA PAIRE DE CLÉS RSA D'ALICE

1. Choisir aléatoirement deux grands nombres premiers *p* et *q*.

- 1. Choisir aléatoirement deux grands nombres premiers *p* et *q*.
- 2. Calculer  $n = pq$  et  $\phi(n) = (p-1)(q-1)$ .

- 1. Choisir aléatoirement deux grands nombres premiers *p* et *q*.
- 2. Calculer  $n = pq$  et  $\phi(n) = (p-1)(q-1)$ .
- 3. Choisir un élément  $e \in \{2, ..., \phi(n) 1\}$  premier avec  $\phi(n)$ .

- 1. Choisir aléatoirement deux grands nombres premiers *p* et *q*.
- 2. Calculer  $n = pq$  et  $\phi(n) = (p-1)(q-1)$ .
- 3. Choisir un élément  $e \in \{2, ..., \phi(n) 1\}$  premier avec  $\phi(n)$ .
- 4. Calculer *d* tel que  $de \equiv 1 \mod \phi(n)$ .

- 1. Choisir aléatoirement deux grands nombres premiers *p* et *q*.
- 2. Calculer  $n = pq$  et  $\phi(n) = (p-1)(q-1)$ .
- 3. Choisir un élément  $e \in \{2, ..., \phi(n) 1\}$  premier avec  $\phi(n)$ .
- 4. Calculer *d* tel que  $de \equiv 1 \mod \phi(n)$ .
- 5. Retourner les clés suivantes :
	- clé publique pk = (*n*,*e*)
	- clé privée sk = *d*

KeyGen : GÉNÉRATION DE LA PAIRE DE CLÉS RSA D'ALICE

- 1. Choisir aléatoirement deux grands nombres premiers *p* et *q*.
- 2. Calculer  $n = pq$  et  $\phi(n) = (p-1)(q-1)$ .
- 3. Choisir un élément  $e \in \{2, \ldots, \phi(n) 1\}$  premier avec  $\phi(n)$ .
- 4. Calculer *d* tel que  $de \equiv 1 \mod \phi(n)$ .
- 5. Retourner les clés suivantes :
	- clé publique pk =  $(n,e)$
	- clé privée sk = *d*

#### **Remarques.**

- Dans ce cadre, pour Alice il n'est pas nécessaire de garder *p* et *q*.
- Il n'est pas nécessaire que *e* soit choisi aléatoirement : on prend  $2^{16} + 1 = 65537$  dès qu'on le peut, pour des raisons d'efficacité.
- Il y a des contraintes supplémentaires sur la génération de *p*, *q*, *e* et *d* afin que le cryptosystème soit sûr.

L'espace des textes clairs et celui des chiffrés sont **Z**/*n***Z** (les entiers modulo *n*).

## RSA : chiffrement et déchiffrement

L'espace des textes clairs et celui des chiffrés sont **Z**/*n***Z** (les entiers modulo *n*).

Pour chiffrer  $m \in \mathbb{Z}/n\mathbb{Z}$ , Bob utilise la clé publique pk =  $(n,e)$  d'Alice :

CHIFFREMENT  $RSA:Enc(\cdot,(n,e))$ 

- 1. Calculer  $c = m^e \mod n$
- 2. **Retourner**  $Enc(m, (n, e)) = c$

## RSA : chiffrement et déchiffrement

L'espace des textes clairs et celui des chiffrés sont **Z**/*n***Z** (les entiers modulo *n*).

Pour chiffrer  $m \in \mathbb{Z}/n\mathbb{Z}$ , Bob utilise la clé publique  $pk = (n,e)$  d'Alice :

CHIFFREMENT  $RSA:Enc(\cdot,(n,e))$ 

- 1. Calculer  $c = m^e \mod n$
- 2. **Retourner**  $\text{Enc}(m,(n,e)) = c$

Pour déchiffrer  $c \in \mathbb{Z}/n\mathbb{Z}$ , Alice utilise sa clé secrète sk =  $d$ :

```
DÉCHIFFREMENT RSA : Dec(· , d)
```
- 1. Calculer  $m' = c^d \mod n$
- 2. **Retourner**  $\text{Dec}(c, d) = m'$

## RSA : chiffrement et déchiffrement

L'espace des textes clairs et celui des chiffrés sont **Z**/*n***Z** (les entiers modulo *n*).

Pour chiffrer  $m \in \mathbb{Z}/n\mathbb{Z}$ , Bob utilise la clé publique  $pk = (n,e)$  d'Alice :

CHIFFREMENT  $RSA:Enc(\cdot,(n,e))$ 

- 1. Calculer  $c = m^e \mod n$
- 2. **Retourner**  $Enc(m, (n, e)) = c$

Pour déchiffrer  $c \in \mathbb{Z}/n\mathbb{Z}$ , Alice utilise sa clé secrète sk =  $d$ :

DÉCHIFFREMENT RSA : Dec(· , *d*)

- 1. Calculer  $m' = c^d \mod n$
- 2. **Retourner**  $\text{Dec}(c, d) = m'$

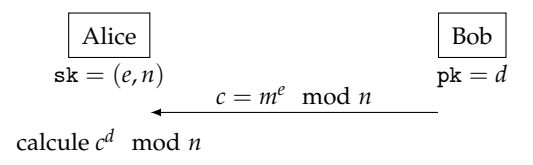

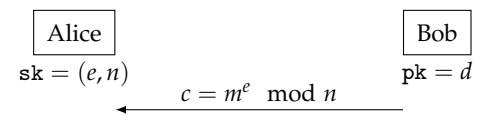

calcule *c <sup>d</sup>* mod *n*

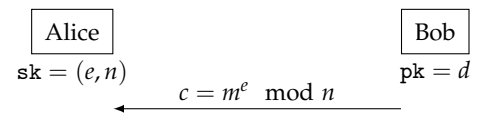

calcule *c <sup>d</sup>* mod *n*

**Vérification de la validité de RSA.** On a

$$
m' \equiv c^d \equiv m^{ed} \mod n \, .
$$

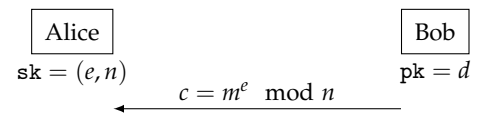

calcule *c <sup>d</sup>* mod *n*

**Vérification de la validité de RSA.** On a

$$
m' \equiv c^d \equiv m^{ed} \mod n.
$$

Si *m* = 0, la validité est évidente.

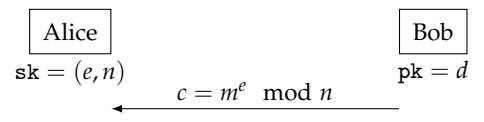

calcule *c <sup>d</sup>* mod *n*

**Vérification de la validité de RSA.** On a

$$
m' \equiv c^d \equiv m^{ed} \mod n \, .
$$

Si *m* = 0, la validité est évidente. Sinon, on distingue deux cas :

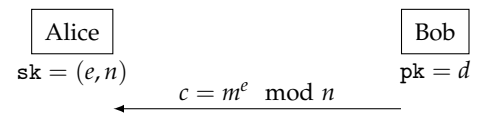

calcule *c <sup>d</sup>* mod *n*

**Vérification de la validité de RSA.** On a

$$
m' \equiv c^d \equiv m^{ed} \mod n \, .
$$

Si *m* = 0, la validité est évidente. Sinon, on distingue deux cas :

– **Si** *m* est premier avec *n*, par le **théorème d'Euler**, on a *x <sup>φ</sup>*(*n*) ≡ 1 mod *n*. Puis, comme *ed* ≡ 1 mod *φ*(*n*), on obtient

$$
m' \equiv m^{ed} \mod \phi(n) \equiv m \mod n.
$$

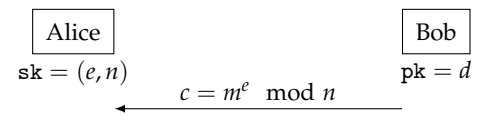

calcule *c <sup>d</sup>* mod *n*

**Vérification de la validité de RSA.** On a

$$
m' \equiv c^d \equiv m^{ed} \mod n \, .
$$

Si *m* = 0, la validité est évidente. Sinon, on distingue deux cas :

– **Si** *m* est premier avec *n*, par le **théorème d'Euler**, on a *x <sup>φ</sup>*(*n*) ≡ 1 mod *n*. Puis, comme *ed* ≡ 1 mod *φ*(*n*), on obtient

$$
m' \equiv m^{ed} \mod \phi(n) \equiv m \mod n.
$$

- **Sinon :** ou bien *p*, ou bien *q* divise *m*. Prenons par exemple *p*. Alors :
	- *m* est premier avec *q* donc  $m^{q-1} \equiv 1 \mod q$ ;
	- comme  $\phi(n) = (p-1)(q-1)$ , on a  $m^{ed} \equiv m \mod q$  car  $ed \equiv 1 \mod \phi(n)$ ;
	- pour finir, *p* et *q* divisent *med* − *m*, ce qui implique que *med* ≡ *m* mod *n*.

Alice choisit  $n = 23 \times 41 = 943$  et  $e = 3$ . Elle publie pk =  $(e, n)$  et garde secrètement sk =  $d = e^{-1} \mod \phi(n) = 587$ . Pour chiffrer  $m = 111$ , Bob calcule  $111<sup>3</sup>$  mod 943 qui vaut  $c = 281$ . Pour déchiffrer  $c = 281$ , Alice calcule  $281^{587}$  mod 943, qui vaut bien  $111 = m$ .

# <span id="page-105-0"></span>1. [Notions d'arithmétique](#page-2-0)

#### 2. [La cryptographie à clé publique](#page-9-0) [Présentation générale](#page-10-0) [Chiffrement à clé publique](#page-43-0) [Signature](#page-61-0)

### 3. [RSA](#page-79-0) [Le chiffrement](#page-80-0) [La signature](#page-105-0)

# 4. [L'échange de clefs de Diffie–Hellman](#page-136-0)

Première idée

#### **Phase de signature opérée par Alice**

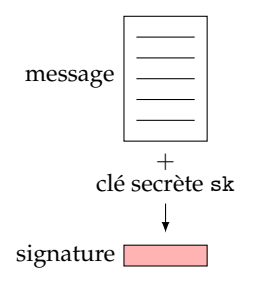

**Phase de vérification opérée par quiconque**

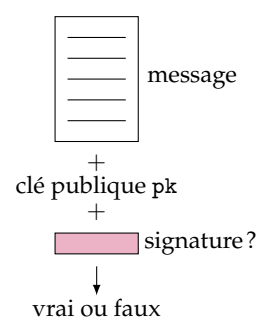

Première idée

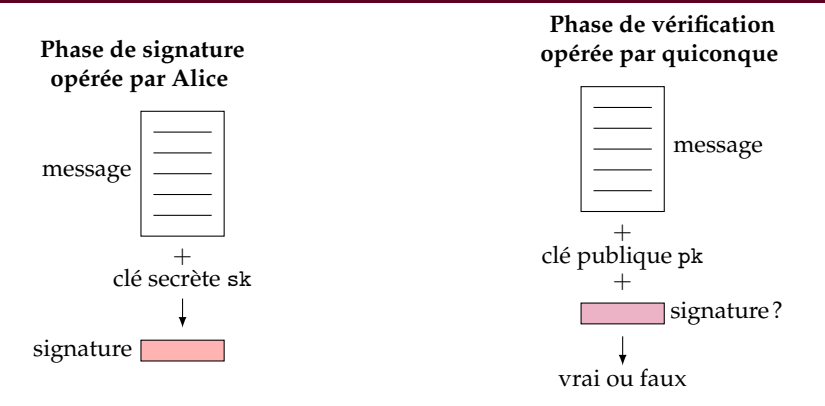

**Idée informelle :** dans RSA, grâce à sa trappe *d*, Alice est la seule à savoir inverser la fonction à  $sens\text{-unique } f: x \mapsto x^e \mod n.$  Mais tout le monde sait calculer  $f$ !

Donc, pour un message *m* :

- la signature sera *s* =  $f^{-1}(m)$
- $\triangleright$  on va vérifier publiquement que  $f(s) = m$ .
### Signature RSA : KeyGen

- 1. Calculer  $n = pq$  et  $\phi(n) = (p-1)(q-1)$ , où  $p$  et  $q$  sont deux grands nombres premiers aléatoires
- 2. Choisir *e* et *d* tels que *ed*  $\equiv$  1 mod  $\phi(n)$
- 3. La clé publique est pk =  $(e, n)$ , la clé privée est sk =  $(d, \phi(n))$ .

### Signature RSA : KeyGen

- 1. Calculer  $n = pq$  et  $\phi(n) = (p-1)(q-1)$ , où p et *q* sont deux grands nombres premiers aléatoires
- 2. Choisir *e* et *d* tels que *ed*  $\equiv$  1 mod  $\phi(n)$
- 3. La clé publique est  $pk = (e, n)$ , la clé privée est  $sk = (d, \phi(n))$ .

L'espace des messages est  $\mathcal{M} = \mathbb{Z}/n\mathbb{Z}$  et celui des signatures est  $\mathcal{S} = \mathbb{Z}/n\mathbb{Z}$ .

### Signature RSA : KeyGen

- 1. Calculer  $n = pq$  et  $\phi(n) = (p-1)(q-1)$ , où  $p$  et  $q$  sont deux grands nombres premiers aléatoires
- 2. Choisir *e* et *d* tels que *ed*  $\equiv$  1 mod  $\phi(n)$
- 3. La clé publique est  $pk = (e, n)$ , la clé privée est  $sk = (d, \phi(n))$ .

L'espace des messages est  $M = \mathbb{Z}/n\mathbb{Z}$  et celui des signatures est  $S = \mathbb{Z}/n\mathbb{Z}$ .

Signature RSA : Sign(*m*, sk)

- 1. Calculer  $s = m^d \mod n$ .
- 2. Retourner *s*.

## Signature RSA : KeyGen

- 1. Calculer  $n = pq$  et  $\phi(n) = (p-1)(q-1)$ , où p et *q* sont deux grands nombres premiers aléatoires
- 2. Choisir *e* et *d* tels que *ed*  $\equiv$  1 mod  $\phi(n)$
- 3. La clé publique est pk =  $(e, n)$ , la clé privée est sk =  $(d, \phi(n))$ .

L'espace des messages est  $M = \mathbb{Z}/n\mathbb{Z}$  et celui des signatures est  $S = \mathbb{Z}/n\mathbb{Z}$ .

- Signature RSA : Sign(*m*, sk)
- 1. Calculer  $s = m^d \mod n$ .
- 2. Retourner *s*.

Signature RSA : Verif(*m*,*s*, pk)

- 1. Calculer  $m' = s^e \mod n$ .
- 2. Faire le test  $m' = m$  et retourner le booléen associé.

## Signature RSA : KeyGen

- 1. Calculer  $n = pq$  et  $\phi(n) = (p-1)(q-1)$ , où  $p$  et *q* sont deux grands nombres premiers aléatoires
- 2. Choisir *e* et *d* tels que *ed*  $\equiv$  1 mod  $\phi(n)$
- 3. La clé publique est  $pk = (e, n)$ , la clé privée est  $sk = (d, \phi(n))$ .

L'espace des messages est  $M = \mathbb{Z}/n\mathbb{Z}$  et celui des signatures est  $S = \mathbb{Z}/n\mathbb{Z}$ .

- Signature RSA : Sign(*m*, sk) 1. Calculer  $s = m^d \mod n$ .
- 2. Retourner *s*.

Signature RSA : Verif(*m*,*s*, pk)

- 1. Calculer  $m' = s^e \mod n$ .
- 2. Faire le test  $m' = m$  et retourner le booléen associé.

**Validité.**  $m' \equiv s^e \equiv m^{ed} \equiv m \mod n$ .

#### **Résumé (signature RSA).**

 $Cl\acute{e}s$ : pk =  $(n,e)$ , sk = *d*, Signature :  $s = m^d$  mod *n*  Vérification :  $s^e$  mod  $n \equiv m \mod n$ 

**Problème.** Il existe une **attaque de falsification existentielle** sur la signature RSA « brute » avec comme moyens la clé publique seule.

#### **Résumé (signature RSA).**

 $Cl\acute{e}s$ : pk =  $(n,e)$ , sk = *d*, Signature :  $s = m^d \mod n$  Vérification :  $s^e$  mod  $n \equiv m \mod n$ 

**Problème.** Il existe une **attaque de falsification existentielle** sur la signature RSA « brute » avec comme moyens la clé publique seule.

**Preuve.** À partir de la clé publique p $\mathbf{ k} = (n,e)$ , on peut forger un message  $m'$  et une signature  $s'$  valide pour la clé privée sk = *d* d'Alice :

#### **Résumé (signature RSA).**

 $Cl\acute{e}s$ :  $pk = (n,e)$ ,  $sk = d$ , Signature :  $s = m^d \mod n$  Vérification :  $s^e$  mod  $n \equiv m \mod n$ 

**Problème.** Il existe une **attaque de falsification existentielle** sur la signature RSA « brute » avec comme moyens la clé publique seule.

**Preuve.** À partir de la clé publique p $\mathbf{ k} = (n,e)$ , on peut forger un message  $m'$  et une signature  $s'$  valide pour la clé privée sk = *d* d'Alice :

- 1. Choisir *s'* aléatoirement dans  $S = \mathbb{Z}/n\mathbb{Z}$ ,
- 2. Calculer  $m' = (s')^e \mod n$ .

#### **Résumé (signature RSA).**

 $Cl\acute{e}s$ :  $pk = (n,e)$ ,  $sk = d$ , Signature :  $s = m^d \mod n$  Vérification :  $s^e$  mod  $n \equiv m \mod n$ 

**Problème.** Il existe une **attaque de falsification existentielle** sur la signature RSA « brute » avec comme moyens la clé publique seule.

**Preuve.** À partir de la clé publique p $\mathbf{ k} = (n,e)$ , on peut forger un message  $m'$  et une signature  $s'$  valide pour la clé privée sk = *d* d'Alice :

- 1. Choisir *s'* aléatoirement dans  $S = \mathbb{Z}/n\mathbb{Z}$ ,
- 2. Calculer  $m' = (s')^e \mod n$ .

La signature RSA « brute » admet donc plusieurs **inconvénients :**

- 1. La sécurité : elle n'est pas EUF-KOA (*key-only attack*).
- 2. On ne peut pas signer un fichier de taille quelconque ( $M = \mathbb{Z}/n\mathbb{Z}$ ).

#### **Résumé (signature RSA).**

 $Cl\acute{e}s$ :  $pk = (n,e)$ ,  $sk = d$ , Signature :  $s = m^d \mod n$  Vérification :  $s^e$  mod  $n \equiv m \mod n$ 

**Problème.** Il existe une **attaque de falsification existentielle** sur la signature RSA « brute » avec comme moyens la clé publique seule.

**Preuve.** À partir de la clé publique p $\mathbf{ k} = (n,e)$ , on peut forger un message  $m'$  et une signature  $s'$  valide pour la clé privée sk = *d* d'Alice :

- 1. Choisir *s'* aléatoirement dans  $S = \mathbb{Z}/n\mathbb{Z}$ ,
- 2. Calculer  $m' = (s')^e \mod n$ .

La signature RSA « brute » admet donc plusieurs **inconvénients :**

- 1. La sécurité : elle n'est pas EUF-KOA (*key-only attack*).
- 2. On ne peut pas signer un fichier de taille quelconque ( $M = \mathbb{Z}/n\mathbb{Z}$ ).

**Solution :** fonction de hachage!

Une fonction de hachage  $H = H_k$  est **résistante aux collisions** si pour tout algorithme polynomial probabiliste A, la probabilité

$$
\mathbb{P}\left[m \neq m' \text{ et } H_{\kappa}(m) = H_{\kappa}(m') \mid (m, m') \leftarrow \mathcal{A}\right]
$$

est négligeable devant un paramètre de sécurité donné.

Une fonction de hachage  $H = H_k$  est **résistante aux collisions** si pour tout algorithme polynomial probabiliste A, la probabilité

$$
\mathbb{P}\left[m \neq m' \text{ et } H_{\kappa}(m) = H_{\kappa}(m') \mid (m, m') \leftarrow \mathcal{A}\right]
$$

est négligeable devant un paramètre de sécurité donné.

**Exemple** : les fonctions SHA-3 (*secure hash algorithm*), dont les sorties sont de taille 224, 256, 384 ou 512 bits (au choix).

Une fonction de hachage  $H = H_k$  est **résistante aux collisions** si pour tout algorithme polynomial probabiliste A, la probabilité

$$
\mathbb{P}\left[m \neq m' \text{ et } H_{\kappa}(m) = H_{\kappa}(m') \mid (m, m') \leftarrow \mathcal{A}\right]
$$

est négligeable devant un paramètre de sécurité donné.

**Exemple** : les fonctions SHA-3 (*secure hash algorithm*), dont les sorties sont de taille 224, 256, 384 ou 512 bits (au choix).

**Important.** Les « anciennes » fonctions MD5 et SHA-1 ne sont pas résistantes aux collisions, mais restent utilisées pour des applications non-cryptographiques (à éviter néanmoins).

Une fonction de hachage  $H = H_k$  est **résistante aux collisions** si pour tout algorithme polynomial probabiliste A, la probabilité

$$
\mathbb{P}\left[m \neq m' \text{ et } H_{\kappa}(m) = H_{\kappa}(m') \mid (m, m') \leftarrow \mathcal{A}\right]
$$

est négligeable devant un paramètre de sécurité donné.

**Exemple** : les fonctions SHA-3 (*secure hash algorithm*), dont les sorties sont de taille 224, 256, 384 ou 512 bits (au choix).

**Important.** Les « anciennes » fonctions MD5 et SHA-1 ne sont pas résistantes aux collisions, mais restent utilisées pour des applications non-cryptographiques (à éviter néanmoins).

Dans toute la suite, on prend  $H = H_k$ :  $\{0,1\}^* \to \mathcal{H}$  une fonction de hachage résistante aux collisions.

**Idée :** au lieu de signer directement le message *m*, on signe le haché *H*(*m*) avec l'algorithme de signature RSA « brut » vu précédemment.

**Idée :** au lieu de signer directement le message *m*, on signe le haché *H*(*m*) avec l'algorithme de signature RSA « brut » vu précédemment.

La **génération de clés** est identique : on a pk =  $(n, e)$  et sk = *d*.

**Idée :** au lieu de signer directement le message *m*, on signe le haché *H*(*m*) avec l'algorithme de signature RSA « brut » vu précédemment.

La **génération de clés** est identique : on a pk =  $(n,e)$  et sk = *d*.

L'espace des messages est maintenant  $\mathcal{M} = \{0,1\}^*$  et celui des signatures reste  $\mathcal{S} = \mathbb{Z}/n\mathbb{Z}$ . On suppose que *H* est à valeurs dans  $S = \mathbb{Z}/n\mathbb{Z}$ .

**Idée :** au lieu de signer directement le message *m*, on signe le haché *H*(*m*) avec l'algorithme de signature RSA « brut » vu précédemment.

La **génération de clés** est identique : on a  $pk = (n, e)$  et  $sk = d$ .

L'espace des messages est maintenant  $\mathcal{M} = \{0,1\}^*$  et celui des signatures reste  $\mathcal{S} = \mathbb{Z}/n\mathbb{Z}$ . On suppose que *H* est à valeurs dans  $S = \mathbb{Z}/n\mathbb{Z}$ .

Signature RSA-FDH : Sign(*m*, sk)

- 1. Hacher *m*, c'est-à-dire calculer  $h := H(m)$ .
- 2. Calculer et retourner  $s = h^d \mod n$ .

**Idée :** au lieu de signer directement le message *m*, on signe le haché *H*(*m*) avec l'algorithme de signature RSA « brut » vu précédemment.

La **génération de clés** est identique : on a  $pk = (n, e)$  et  $sk = d$ .

L'espace des messages est maintenant  $\mathcal{M} = \{0,1\}^*$  et celui des signatures reste  $\mathcal{S} = \mathbb{Z}/n\mathbb{Z}$ . On suppose que *H* est à valeurs dans  $S = \mathbb{Z}/n\mathbb{Z}$ .

Signature RSA-FDH : Sign(*m*, sk)

- 1. Hacher *m*, c'est-à-dire calculer  $h := H(m)$ .
- 2. Calculer et retourner  $s = h^d \mod n$ .

Signature RSA-FDH : Verif(*m*,*s*, pk)

- 1. Calculer  $h' = s^e \mod n$ .
- 2. Hacher *m*, c'est-à-dire calculer  $h := H(m)$
- 3. Faire le test  $h' = h$  et retourner le booléen associé.

**Idée :** au lieu de signer directement le message *m*, on signe le haché *H*(*m*) avec l'algorithme de signature RSA « brut » vu précédemment.

La **génération de clés** est identique : on a  $pk = (n, e)$  et  $sk = d$ .

L'espace des messages est maintenant  $\mathcal{M} = \{0,1\}^*$  et celui des signatures reste  $\mathcal{S} = \mathbb{Z}/n\mathbb{Z}$ . On suppose que *H* est à valeurs dans  $S = \mathbb{Z}/n\mathbb{Z}$ .

Signature RSA-FDH : Sign(*m*, sk)

- 1. Hacher *m*, c'est-à-dire calculer  $h := H(m)$ .
- 2. Calculer et retourner  $s = h^d \mod n$ .

Signature RSA-FDH : Verif(*m*,*s*, pk)

- 1. Calculer  $h' = s^e \mod n$ .
- 2. Hacher *m*, c'est-à-dire calculer  $h := H(m)$
- 3. Faire le test  $h' = h$  et retourner le booléen associé.

**Validité.**  $h' \equiv s^e \equiv h^{ed} \equiv h \mod n$ .

**En pratique,** on peut utiliser la fonction de hachage **SHA-3**, de sortie 224 ou 256 bits par exemple.

**En pratique,** on peut utiliser la fonction de hachage **SHA-3**, de sortie 224 ou 256 bits par exemple.

Pour obtenir une sécurité maximale, il faut que l'espace de définition de la fonction RSA (**Z**/*n***Z**) soit le même que l'espace des hachés : « *full domain hash* ».

**En pratique,** on peut utiliser la fonction de hachage **SHA-3**, de sortie 224 ou 256 bits par exemple.

Pour obtenir une sécurité maximale, il faut que l'espace de définition de la fonction RSA (**Z**/*n***Z**) soit le même que l'espace des hachés : « *full domain hash* ».

**Problème :** pour RSA, il faut choisir *n* de 2048 bits minimum, mais SHA-3 a une sortie de 224-256 bits.

**En pratique,** on peut utiliser la fonction de hachage **SHA-3**, de sortie 224 ou 256 bits par exemple.

Pour obtenir une sécurité maximale, il faut que l'espace de définition de la fonction RSA (**Z**/*n***Z**) soit le même que l'espace des hachés : « *full domain hash* ».

**Problème :** pour RSA, il faut choisir *n* de 2048 bits minimum, mais SHA-3 a une sortie de 224-256 bits. **Plusieurs solutions :**

- faire du remplissage aléatoire (*padding*),
- concaténer des hachés successifs *H*(*i*) (*m*)
- concaténer des hachés avec incrément *H*(*i*) (*m* || ctr).

**En pratique,** on peut utiliser la fonction de hachage **SHA-3**, de sortie 224 ou 256 bits par exemple.

Pour obtenir une sécurité maximale, il faut que l'espace de définition de la fonction RSA (**Z**/*n***Z**) soit le même que l'espace des hachés : « *full domain hash* ».

**Problème :** pour RSA, il faut choisir *n* de 2048 bits minimum, mais SHA-3 a une sortie de 224-256 bits. **Plusieurs solutions :**

- faire du remplissage aléatoire (*padding*),
- concaténer des hachés successifs *H*(*i*) (*m*)
- concaténer des hachés avec incrément *H*(*i*) (*m* || ctr).

### **Exemple :**

$$
FDH(m, \mathsf{IV}) = H(m \, \| \, n \, \| \, \mathsf{IV} + 0) \parallel H(m \, \| \, n \, \| \, \mathsf{IV} + 1) \parallel H(m \, \| \, n \, \| \, \mathsf{IV} + 2) \parallel \cdots
$$

où IV est un vecteur d'initialisation public apposé au message.

### La signature RSA-FDH est une brique de base du standard RSA PKCS#1 v2.1.

La signature RSA-FDH est une brique de base du standard RSA PKCS#1 v2.1.

**Performances :**

- I *Calcul efficace :* un haché + *<sup>O</sup>*(1) exponentiations modulaires (les clés sont de taille indépendante de celle du fichier).
- I *Taille de clés :*

clé publique  $2\log_2 n \simeq 4096$  bits minimum clé privée  $\log_2 n \simeq 2048$  bits minimum

 $\blacktriangleright$  *Taille de signature* :  $\log_2 n = 2048$  bits minimum

## <span id="page-136-0"></span>1. [Notions d'arithmétique](#page-2-0)

#### 2. [La cryptographie à clé publique](#page-9-0) [Présentation générale](#page-10-0) [Chiffrement à clé publique](#page-43-0) [Signature](#page-61-0)

## 3. [RSA](#page-79-0)

[Le chiffrement](#page-80-0) [La signature](#page-105-0)

# 4. [L'échange de clefs de Diffie–Hellman](#page-136-0)

– On suppose qu'**avant** d'initier le protocole, ils ne détiennent aucune information commune.

- On suppose qu'**avant** d'initier le protocole, ils ne détiennent aucune information commune.
- Un **attaquant observe** les échanges entre Alice et Bob, et souhaite obtenir des informations sur le secret.

- On suppose qu'**avant** d'initier le protocole, ils ne détiennent aucune information commune.
- Un **attaquant observe** les échanges entre Alice et Bob, et souhaite obtenir des informations sur le secret.
- Des paramètres publics sont accessibles à Alice et Bob, mais également à l'attaquant.

- On suppose qu'**avant** d'initier le protocole, ils ne détiennent aucune information commune.
- Un **attaquant observe** les échanges entre Alice et Bob, et souhaite obtenir des informations sur le secret.
- Des paramètres publics sont accessibles à Alice et Bob, mais également à l'attaquant.

**Motivation.** Échanger une clé pour initier du chiffrement symétrique.

Pourquoi?

- en pratique, le chiffrement symétrique est **plus rapide** que le chiffrement asymétrique
- cela permet d'instaurer des clés de session, dites clés **éphémères**

## Le protocole de Diffie–Hellman

On prend la fonction à sens unique d'**exponentiation modulaire**. C'est-à-dire qu'on choisit un nombre premier *p* et un « générateur » *g* tel que :

- 1. calculer  $g^x$  mod  $p$  est facile pour tout  $x$ ;
- 2. retrouver *x* à partir de  $g^x$  mod  $p$  est difficile pour presque tout *x*.

Le **protocole d'échange de clefs de Diffie–Hellman** est alors :

Alice | Bob

## Le protocole de Diffie–Hellman

On prend la fonction à sens unique d'**exponentiation modulaire**. C'est-à-dire qu'on choisit un nombre premier *p* et un « générateur » *g* tel que :

- 1. calculer  $g^x$  mod  $p$  est facile pour tout  $x$ ;
- 2. retrouver *x* à partir de  $g^x$  mod  $p$  est difficile pour presque tout *x*.

Le **protocole d'échange de clefs de Diffie–Hellman** est alors :

Alice | Bob

```
engendre a ∈ {0, . . . , p − 1}
```
engendre *b* ∈ {0, . . . , 
$$
p
$$
 − 1}
## Le protocole de Diffie–Hellman

On prend la fonction à sens unique d'**exponentiation modulaire**. C'est-à-dire qu'on choisit un nombre premier *p* et un « générateur » *g* tel que :

- 1. calculer  $g^x$  mod  $p$  est facile pour tout  $x$ ;
- 2. retrouver *x* à partir de  $g^x$  mod  $p$  est difficile pour presque tout *x*.

Le **protocole d'échange de clefs de Diffie–Hellman** est alors :

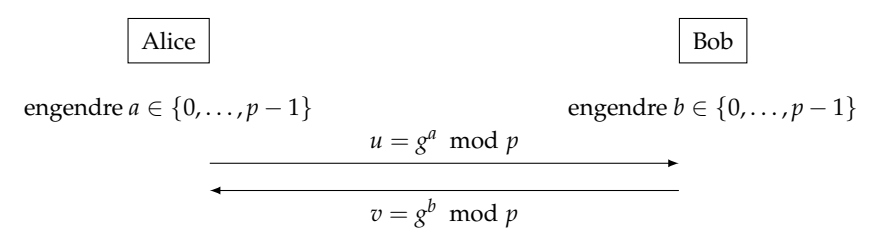

## Le protocole de Diffie–Hellman

On prend la fonction à sens unique d'**exponentiation modulaire**. C'est-à-dire qu'on choisit un nombre premier *p* et un « générateur » *g* tel que :

- 1. calculer  $g^x$  mod  $p$  est facile pour tout  $x$ ;
- 2. retrouver *x* à partir de  $g^x$  mod  $p$  est difficile pour presque tout *x*.

Le **protocole d'échange de clefs de Diffie–Hellman** est alors :

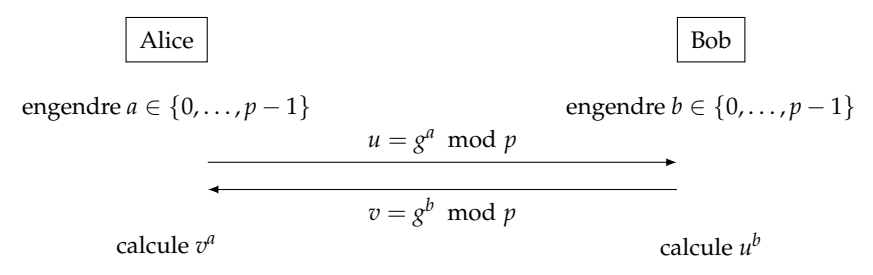

## Le protocole de Diffie–Hellman

On prend la fonction à sens unique d'**exponentiation modulaire**. C'est-à-dire qu'on choisit un nombre premier *p* et un « générateur » *g* tel que :

- 1. calculer  $g^x$  mod  $p$  est facile pour tout  $x$ ;
- 2. retrouver *x* à partir de  $g^x$  mod  $p$  est difficile pour presque tout *x*.

Le **protocole d'échange de clefs de Diffie–Hellman** est alors :

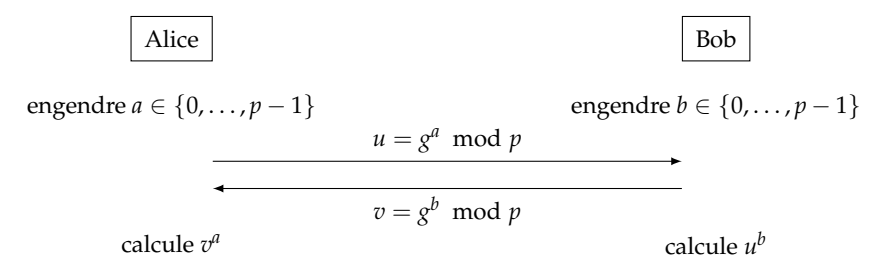

On observe qu'Alice et Bob obtiennent une **valeur commune** :

$$
k = v^a = u^b = g^{ab} \mod p.
$$

**Exemple** avec  $p = 83$ .

### **Exemple** avec  $p = 83$ .

### **Exemple** avec  $p = 83$ .

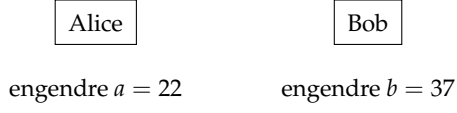

#### **Exemple** avec  $p = 83$ .

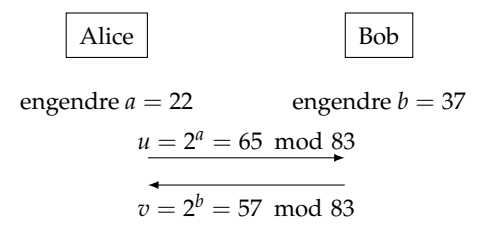

#### **Exemple** avec  $p = 83$ .

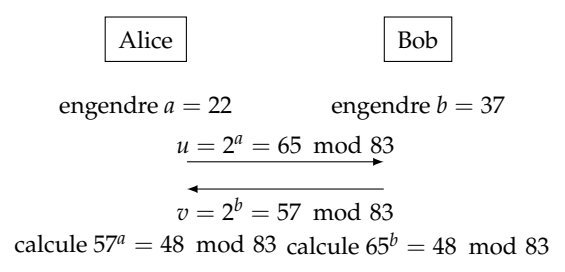

#### **Exemple** avec  $p = 83$ .

Un générateur de (**Z**/*p***Z**) <sup>×</sup> est *g* = 2.

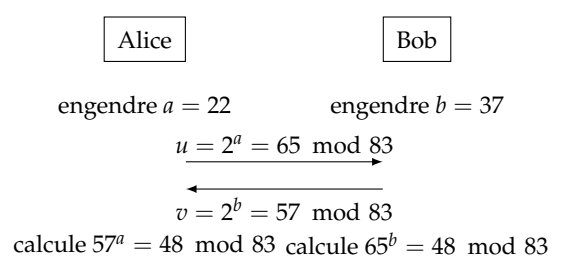

Le secret commun est 48.

– On ne connaît pas d'algorithme de résolution avec une complexité polynomiale en log *p*.

- On ne connaît pas d'algorithme de résolution avec une complexité polynomiale en log *p*.
- On pense généralement qu'il n'en existe pas.

- On ne connaît pas d'algorithme de résolution avec une complexité polynomiale en log *p*.
- On pense généralement qu'il n'en existe pas.
- Le meilleur algorithme pour le résoudre est le **crible algébrique** (*number field sieve, NFS*), et a pour complexité :

$$
2^e
$$
 avec  $e \simeq 1.92 \left(\log p\right)^{1/3} \left(\log \log p\right)^{2/3}$ 

- On ne connaît pas d'algorithme de résolution avec une complexité polynomiale en log *p*.
- On pense généralement qu'il n'en existe pas.
- Le meilleur algorithme pour le résoudre est le **crible algébrique** (*number field sieve, NFS*), et a pour complexité :

$$
2^e
$$
 avec  $e \simeq 1.92 \left(\log p\right)^{1/3} \left(\log \log p\right)^{2/3}$ 

**Conséquences :**

- On ne connaît pas d'algorithme de résolution avec une complexité polynomiale en log *p*.
- On pense généralement qu'il n'en existe pas.
- Le meilleur algorithme pour le résoudre est le **crible algébrique** (*number field sieve, NFS*), et a pour complexité :

$$
2^e
$$
 avec  $e \simeq 1.92 \left(\log p\right)^{1/3} \left(\log \log p\right)^{2/3}$ 

#### **Conséquences :**

Pour  $p$  de taille 2048 bits (c'est-à-dire  $p\simeq 2^{2048}$ ), on obtient une sécurité correcte.

- On ne connaît pas d'algorithme de résolution avec une complexité polynomiale en log *p*.
- On pense généralement qu'il n'en existe pas.
- Le meilleur algorithme pour le résoudre est le **crible algébrique** (*number field sieve, NFS*), et a pour complexité :

$$
2^e
$$
 avec  $e \simeq 1.92 \left(\log p\right)^{1/3} \left(\log \log p\right)^{2/3}$ 

#### **Conséquences :**

Pour  $p$  de taille 2048 bits (c'est-à-dire  $p\simeq 2^{2048}$ ), on obtient une sécurité correcte. **Il faut prendre** *p* **de taille** 3072 **bits pour une sécurité à long terme.**

#### **Remarque :**

Voici un nombre premier de 2048 bits :

*p* = 4348576336955608842722082340646997911027892947861917701538539035578270 

## Remarque avancée : courbes ellipiques

On peut faire des calculs sur d'autres objets mathématiques que des **restes d'entiers**. Par exemple, des calculs géométriques sur les **points d'une courbe elliptique** procure une meilleure sécurité.

Dans de tels groupes, les meilleurs algorithmes résolvent le problème DL en temps

$$
O(\sqrt{p})
$$

où *p* est le plus grand nombre premier qui divise l'ordre du groupe.

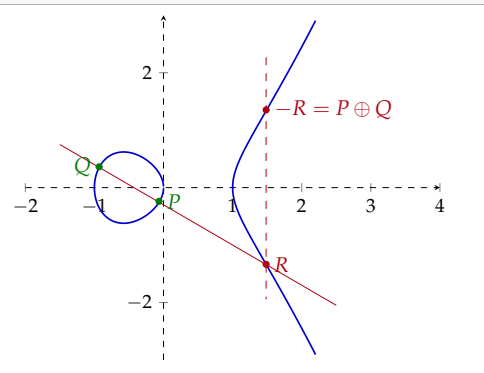

## Remarque avancée : courbes ellipiques

On peut faire des calculs sur d'autres objets mathématiques que des **restes d'entiers**. Par exemple, des calculs géométriques sur les **points d'une courbe elliptique** procure une meilleure sécurité.

Dans de tels groupes, les meilleurs algorithmes résolvent le problème DL en temps

$$
O(\sqrt{p})
$$

où *p* est le plus grand nombre premier qui divise l'ordre du groupe.

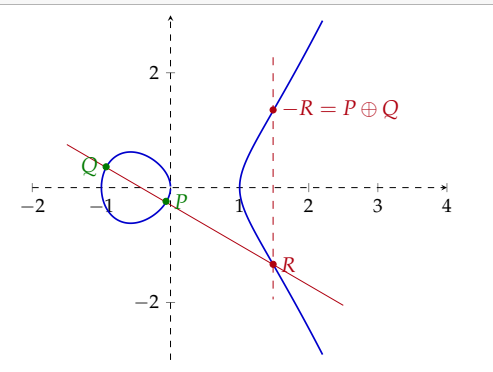

**Conséquence.** Il est recommandé de choisir une courbe elliptique  $\mathcal{E}$  et un entier *q* tel que l'ordre du groupe  $\mathcal{E}(\mathbb{F}_q)$  admette un facteur premier de taille au moins 256 bits.

**Question :** en s'introduisant dans le protocole, Ève peut-elle anéantir la confidentialité du secret ?

Question : en s'introduisant dans le protocole, Ève peut-elle anéantir la confidentialité du secret?

**Question :** en s'introduisant dans le protocole, Ève peut-elle anéantir la confidentialité du secret ?

On suppose ici qu'Ève est une adversaire **active**. Alors elle peut opérer une attaque « par le milieu » (*man-in-the-middle*).

Alice Bob

engendre  $a \in \{0, \ldots, p-1\}$  engendre  $b \in \{0, \ldots, p-1\}$ 

 $u = g^a \mod p$ 

 $v = g^b \mod p$ 

**Question :** en s'introduisant dans le protocole, Ève peut-elle anéantir la confidentialité du secret ?

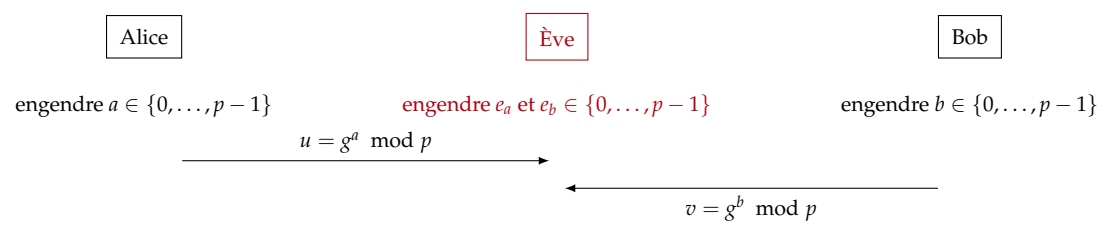

**Question :** en s'introduisant dans le protocole, Ève peut-elle anéantir la confidentialité du secret ?

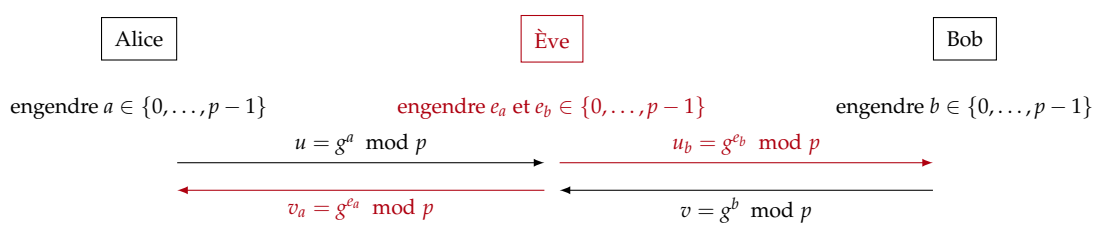

**Question :** en s'introduisant dans le protocole, Ève peut-elle anéantir la confidentialité du secret ?

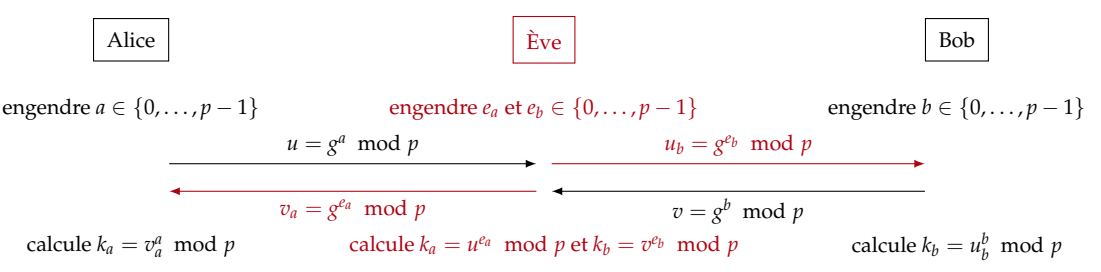

**Question :** en s'introduisant dans le protocole, Ève peut-elle anéantir la confidentialité du secret ?

On suppose ici qu'Ève est une adversaire **active**. Alors elle peut opérer une attaque « par le milieu » (*man-in-the-middle*).

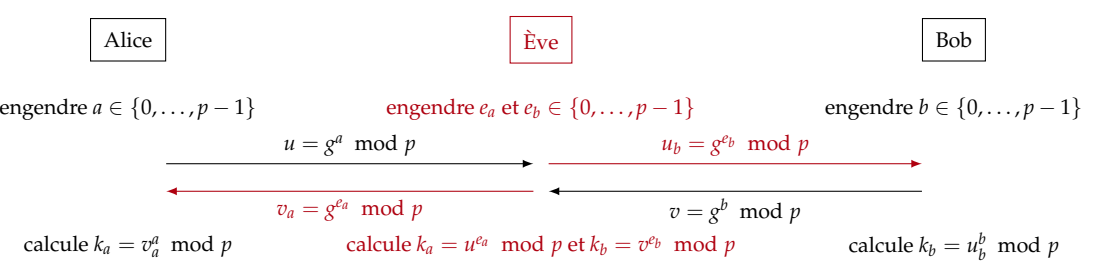

Alors, Ève possède deux clés *k<sup>a</sup>* et *k<sup>b</sup>* qu'elle peut utiliser respectivement avec Alice et Bob, **sans qu'ils ne s'en aperçoivent**.

**Question :** en s'introduisant dans le protocole, Ève peut-elle anéantir la confidentialité du secret ?

On suppose ici qu'Ève est une adversaire **active**. Alors elle peut opérer une attaque « par le milieu » (*man-in-the-middle*).

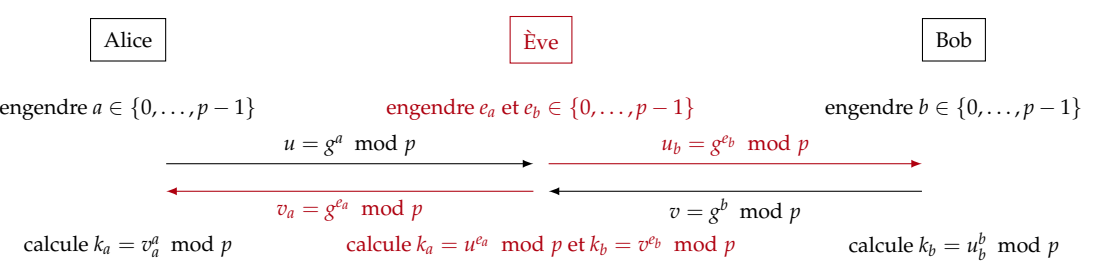

Alors, Ève possède deux clés *k<sup>a</sup>* et *k<sup>b</sup>* qu'elle peut utiliser respectivement avec Alice et Bob, **sans qu'ils ne s'en aperçoivent**.

**Contre-mesure.** L'idée est de **signer** les valeurs échangées avec des clés **certifiées** par une autorité de confiance.